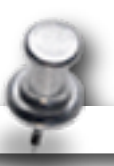

# รายละเอียดคุณลักษณะเฉพาะของ ระบบคอมพิวเตอร์พร้อมอุปกรณ์เพื่อการเรียนการสอน

ประจําปีงบประมาณ พ.ศ. 2554

ประจำปังบประมาณ พ.ศ. 2554

สํานักเทคโนโลยีเพื่อการเรียนการสอน สํานักงานคณะกรรมการการศึกษาขั้นพื้นฐาน

# **สารบญั**

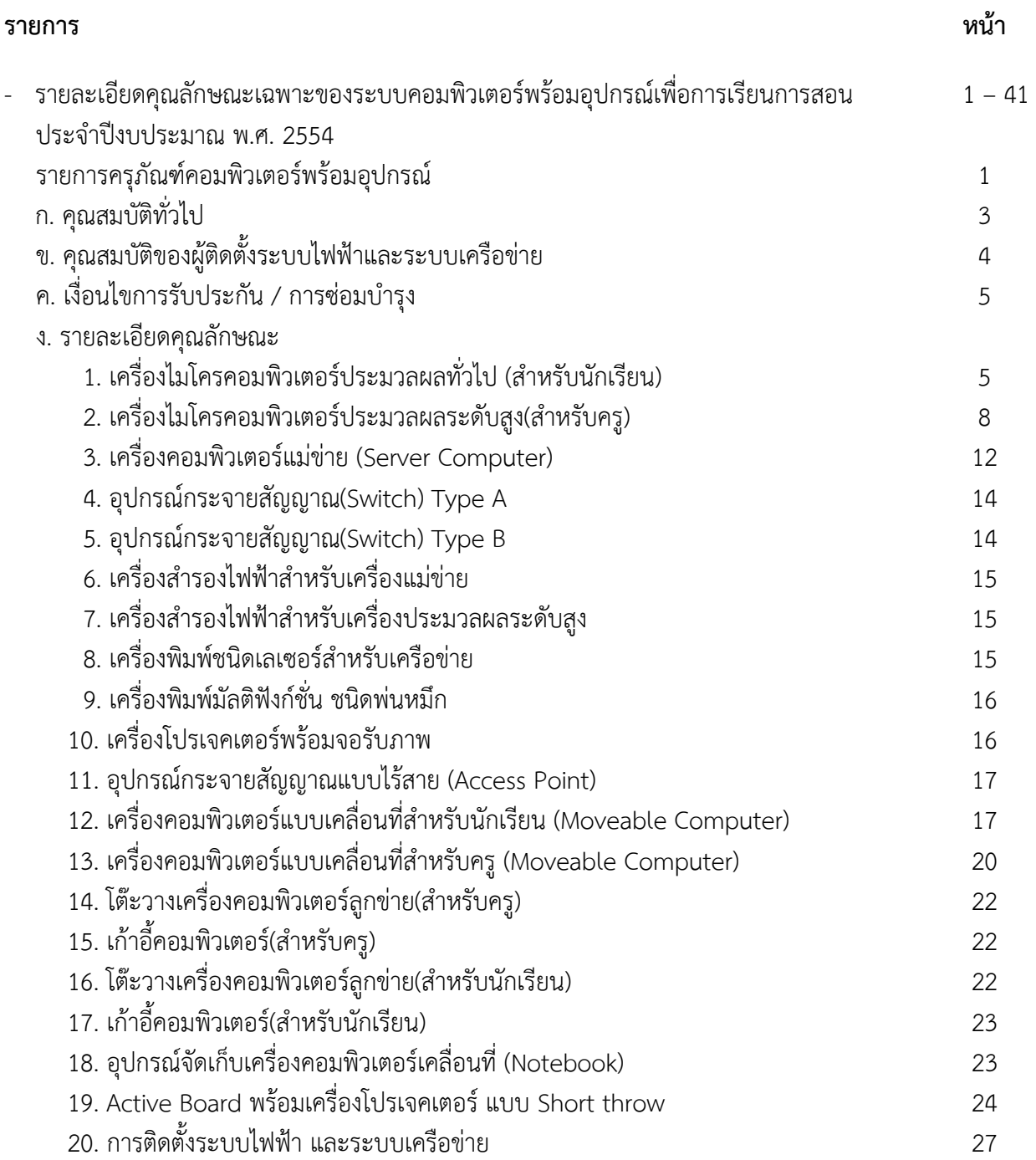

ô,

![](_page_2_Picture_9.jpeg)

![](_page_3_Picture_60.jpeg)

Â

![](_page_4_Picture_0.jpeg)

# รายละเอียดคุณลักษณะเฉพาะของระบบคอมพิวเตอร์และอุปกรณ์ เพื่อการเรียนการสอน ประจำปีงบประมาณ พ.ศ. 2554

#### ก. คุณสมบัติทั่วไป

ี ครุภัณฑ์รายการที่ 1, 2, 3, 12 และ 13 ต้องได้รับการรับรองมาตรฐานต่างๆ หรือมาตรฐาน  $1.$ นลิตภัณฑ์อุตสาหกรรม (มอก.) ดังนี้

บริษัทเจ้าของผลิตภัณฑ์หรือโรงงานประกอบผลิตภัณฑ์ ต้องได้รับมาตรฐาน มอก. 9001  $11$ หรือ ISO 9001 โดยมีเอกสารรับรอง

1.2 ครุภัณฑ์รายการที่ 1, 2 และ 3 ต้องมีเอกสารแสดงการได้รับการรับรองมาตรฐานการ ้ แผ่กระจายคลื่นแม่เหล็กไฟฟ้าอย่างใดอย่างหนึ่งดังนี้

- 1.2.1 มอก. 1956 2548 บริภัณฑ์เทคโนโลยีสารสนเทศ : ขีดจำกัดสัญญาณรบกวนวิทยุ
- 1.2.2 มีเอกสารการรับรองมาตรฐาน CISPR 22 และมีเอกสารรายงานผลการทดสอบ (Report Test) จากห้องทดสอบภายในประเทศไทยที่ได้มาตรฐาน ISO 17025
- 1.2.3 การรับรองคุณภาพตามข้อกำหนดของศูนย์เทคโนโลยีอิเล็กทรอนิกส์และ คอมพิวเตอร์แห่งชาติ (NECTEC) ตรงกับรุ่นที่เสนอ

ครุภัณฑ์รายการที่ 1, 2 และ 3 ต้องมีเอกสารแสดงการได้รับการรับรองมาตรฐานความ  $1.3$ ปลอดภัยตามมาตรฐานอย่างใดอย่างหนึ่งดังนี้

- 1.3.1 มอก.1561-2548 บริภัณฑ์เทคโนโลยีสารสนเทศเฉพาะด้านความปลอดภัย
- 1.3.2 มีเอกสารการรับรองมาตรฐาน IEC 60950 โดยตรวจสอบการ<u>รับรองมาตรฐาน IEC</u> ได้จาก website ของ www.iecee.org และมีเอกสารรายงานผลการทดสอบ (Report Test) จากห้องทดสอบภายในประเทศไทยที่ได้มาตรฐาน ISO 17025
- 1.3.3 การรับรองคุณภาพตามข้อกำหนดของศูนย์เทคโนโลยีอิเล็กทรอนิกส์และ คอมพิวเตอร์แห่งชาติ (NECTEC) ตรงกับรุ่นที่เสนอ

<u>เอกสารรายงานที่นำเสนอตามข้อ 1.2 และ 1.3 จะต้องตรงกับรุ่นที่เสนอโดยต้องมี</u>  $1.4$ 

รายละเอียดเอกสารรายงานผลการทดสอบของส่วนประกอบคอมพิวเตอร์ดังต่อไปนี้เ*ป็*นอย่า<u>งน้อย</u>

- 1.4.1 หน่วยประมวลผลกลาง (CPU)
- 1.4.2 แผงวงจรหลัก (Mother Board)
- 1.4.3 หน่วยความจำหลัก (RAM)
- 1.4.4 หน่วยความจำสำรอง (Hard Disk Drive)
- 1.4.5 Power Supply
- 1.4.6 จอภาพ (Monitor)
- 1.4.7 DVD-Drive

![](_page_4_Picture_22.jpeg)

1.5 ครูภัณฑ์รายการที่ 12 และ 13 ต้องได้รับการทดสอบตามมาตรฐานการแผ่กระจาย คลื่นแม่เหล็กไฟฟ้า และมาตรฐานความปลอดภัย โดยให้มีรายงานผลการทดสอบ (Report Test) ที่ตรงกับ รุ่นที่เสนอ โดยให้มีรายการทดสอบดังต่อไปนี้เป็นอย่างน้อย

1.5.1 หน่วยประมวลผลกลาง (CPU)

1.5.2 แผงวงจรหลัก (Mother Board)

- $1.5.3$  หน่วยความจำหลัก (RAM)
- 1.5.4 หน่วยความจำสำรอง (Hard Disk Drive)

2. ครุภัณฑ์ทุกรายการต้องเป็นของใหม่ และไม่ใช่ครุภัณฑ์ตัวอย่าง ยกเว้นครุภัณฑ์ใหม่ที่นำมา สาธิตในวันเสนอราคา และยังอยู่ในสายการผลิตจนถึงวันส่งมอบโดยมีเอกสารยืนยัน และตรงตามเอกสาร รับรองที่เสนอทุกรายการ

3. มี Software Driver ต่างๆ อยู่ในแผ่น CD หรือ DVD จำนวน 1 ชุด ต่อ 1 เครื่อง

4. ครุภัณฑ์รายการที่ 1-12 ต้องมีคู่มือการใช้ครุภัณฑ์ทางด้านเทคนิค ในรูปแบบเอกสารและ  $\,$ รูปแบบแผ่น CD หรือ DVD โดยเป็นภาษาไทย และภาษาอังกฤษ จำนวน 1 ซุด ต่อ 1 เครื่อง

5. ผลิตภัณฑ์ต้องผลิตตามมาตรฐานผลิตภัณฑ์อุตสาหกรรมสำหรับใช้งานกับไฟฟ้ากระแสสลับ 220 โวลต์ ความถี่ 50 เฮิร์ท 1 เฟส ตามมาตรฐานของประเทศไทยได้

6. ในเอกสารประกอบการเสนอราคา ผู้เสนอราคาต้องบอกรายการครุภัณฑ์ยี่ห้อ-รุ่นที่เสนอ ของผู้เสนอราคา โดยระบุเอกสารอ้างอิงแคตตาล็อกให้ถูกต้อง ในเอกสารอ้างอิงแคตตาล็อกต้องขีดเส้นใต้ ระบุหมายเลขอ้างอิงให้ชัดเจน หากมีครุภัณฑ์รายการใดที่ต้องแสดงรายงานผลการทดสอบ (Report Test) มู้เสนอราคาต้องขีดเส้นใต้ ระบุหมายเลขอ้างอิงให้ชัดเจนในรายงานผลการทดสอบด้วย ทั้งนี้ โรงเรียน สงวนสิทธิ์อาจไม่พิจารณาผู้เสนอราคาที่จัดทำเอกสารเปรียบเทียบดังกล่าวไม่สมบูรณ์

# ข. คุณสมบัติของผู้ติดตั้งระบบไฟฟ้าและระบบเครือข่าย

1. ผู้ติดตั้งระบบไฟฟ้าต้องได้รับเอกสารรับรองการฝึกอบรมจากสถาบันหรื<sub>่</sub>

2. ผู้ติดตั้งระบบคอมพิวเตอร์และเครือข่ายต้องได้รับเอกสารรับรองการฝึกอบ⁄มจากสถา d:I .a:.cvi;~ 'iI -;:j VI~tliJ~'MVl~t.Jflf9l/~"1l'ltJ : ~~. €1

 $3.~~$ การติดตั้งตามข้อ 1 และ 2 ในโรงเรียนต้องมีผู้ควบคุมการปฏิบัติงานจุษีวงบ้อย + คู่นั่ $\sim$ 25 / " ""*<V <V* '" ,J '" ""'" *<V* "'t "" }: *I,,}:.* , :;":'\_/.,~?J *.J* Li9ltJ miJ V1~ f9ltl'l1i9l~iJ btln'i'l1 ~~iJ~tl'l Wl~~1"1l1'd"lJ1VlU!JiJ(9]"'l1 n'i'l bl1iJtln'l ~~ n'M1V1~1:1V1tlmf.~¥¥l' ·r~·;',-\'c::·/ ~--, ~. , and the contract of the contract of the contract of the contract of the contract of the contract of the contract of the contract of the contract of the contract of the contract of the contract of the contract of the con รบรองหรอบรษัทผู้ผลต หากมปัญหาเรองการตดตั้งระบบตามข้อ 1 และ 2 ผู้ขายต้องรบผดชอบทั้งหมด

. เอกสารหลักฐานของผู้ติดตั้งและผู้ควบคุมงานต้องส่งให้คณะกรรมตรวจรับได้พิจารณา ก่คนดำเนินการติดตั้ง

# ค. เงื่อนไขการรับประกัน / ซ่อมบำรุง

ผู้ขายต้องรับประกันครุภัณฑ์ทุกรายการเป็นระยะเวลา 3 ปี ยกเว้นที่ระบุไว้ในคุณลักษณะ ของรายการนั้นฯ แล้ว

1. การให้บริการ ณ สถานที่ติดตั้ง (On Site Service) เป็นเวลาอย่างน้อย 1 ปี

้ครุภัณฑ์ที่เสนอทุกรายการให้รวมการรับประกันซ่อม / เปลี่ยนฟรีเฉพาะกรณี  $1.1$ ที่เกิดขึ้นจากการใช้งานตามปกติ ณ สถานที่ติดตั้ง

1.2 มีการเข้าไปตรวจสอบและบำรุงรักษาระบบคอมพิวเตอร์และอุปกรณ์ทุก 6 เดือน โดยผู้ขายจะต้องแจ้งแผนการตรวจสอบแต่ละครั้งให้กับทางผู้ประสานงานของโรงเรียนทราบล่วงหน้า คย่างน้อย 5 วันทำการ\*

2. ครุภัณฑ์ที่เสนอทุกรายการให้รวมการรับประกันซ่อม / เปลี่ยน ฟรีเฉพาะกรณีที่เกิดขึ้น จากการใช้งานตามปกติในปีที่ 2 และ 3 โดยผู้ซื้อจะนำส่งไปยังศูนย์บริการของผู้ขาย

3. ผู้ประสานงานของโรงเรียนในโครงการฯ สามารถติดต่อแจ้งเหตุทางโทรศัพท์ โทรสารได้ ตลอดวันและเวลาทำการ\*\* หรือทางจดหมายคิเล็กทรอนิกส์ หรือทางจดหมายลงทะเบียนทางไปรษณีย์

4. หลังจากได้รับแจ้งเหตุ โดยจดหมายอิเล็กทรอนิกส์ โทรศัพท์ โทรสาร หรือจดหมาย ลงทะเบียนทางไปรษณีย์แล้วผู้ขายจะต้องตอบรับทราบกลับมาภายใน 1 วันทำการ\*

5. ผู้ขายจะต้องดำเนินการแก้ไขปัญหาที่เกิดขึ้น ให้สามารถใช้งานได้เป็นปกติภายใน 5 วันทำการ\* นับจากได้รับแจ้งเหตุ ถ้ายังไม่แล้วเสร็จผู้ขายต้องนำครุภัณฑ์คอมพิวเตอร์ที่มีคุณสมบัติ เทียบเท่ามาทดแทน หากพ้นกำหนดระยะเวลาดังกล่าวแล้ว ผู้ขายไม่สามารถดำเนินการได้ ผู้ซื้อสามารถ เช่าครุภัณฑ์คอมพิวเตอร์ทุกรายการทดแทนในระหว่างผู้ขายซ่อมครุภัณฑ์นั้น ได้โดยค่าใช้จ่ายที่เกิดขึ้น เป็นความรับผิดชอบของผู้ขาย

6. ผู้ขายจะต้องมีศูนย์บริการหรือแต่งตั้งตัวแทน ภายในจังหวัดที่โรงเรียนตั้งอยู่ หรือจังหวัด ที่มีเขตแดนติดกัน เพื่อให้บริการหลังการขาย

#### หมายเหตุ

\* วันทำการ หมายถึง วันจันทร์ - วันศุกร์ ยกเว้น วันหยุดราชการ \*\* เวลาทำการ หมายถึง ช่วงเวลาตั้งแต่ 08.30 -16.30 น.

## ง. รายละเอียดคณลักษณะ

- 1. เครื่องไมโครคอมพิวเตอร์ประมวลผลทั่วไป (สำหรับนักเรียน)
	- \_หน่วยประมวลผลกลาง (CPU) มีหน่วยประมวลผลกลางไม่น้อยกรี่จลองแก๊  $1.1$ ประมวลผล รุ่น Intel Pentium E5500 หรือรุ่นที่ดีกว่า หรือ AMD Athlon ไป๊X2 255 หรือรุ่นที่ดีกว่า
- แผงวงจรหลัก (Motherboard) ต้องอยู่ในสายการผลิตไม่น้อยกว่า 180 วัน  $1.2$ นับตั้งแต่วันเสนอราคา
	- 121 BIOS เป็นชนิด Flash BIOS
	- 1.2.2 มี Hard Disk Controller แบบ Serial ATA หรือดีกว่าและมีช่องต่อกับ Hard Disk คะไางน้อย 2 ข้อง
	- $1.2.3$  มีช่องเสียบแบบ PCI Express ไม่น้อยกว่า 2 ช่อง
- 1.3 มีช่องสื่อสารแบบ USB 2.0 หรือดีกว่าพร้อมใช้งานได้สะดวกด้านหน้าไม่น้อยกว่า 2 ช่อง และด้านหลังไม่น้อยกว่า 4 ช่อง
- มีหน่วยควบคุมการแสดงผลชนิด On Board หรือ ชนิด VGA Card 1.4
- 1.5 มีระบบเสียงสนับสนุนการทำงานตามมาตรฐาน High Definition Audic (HD Audio) มีช่องต่อสัญญาณเสียงและช่องต่อไมโครโฟน อยู่ด้านหน้า
- 1.6 มี Ethernet Port รองรับการเชื่อมต่อเครือข่ายความเร็วไม่น้อยกว่า 10/100/1000 Base - T หรือดีกว่า จำนวนไม่น้อยกว่า 1 ช่อง
- 1.7 มีหน่วยความจำหลัก (RAM) ขนาดรวมไม่น้อยกว่า 2 GB แบบ DDR3 หรือดีกว่า เป็นหน่วยความจำหลักแถวละ 1 GB
- 1.8 หน่วยความจำสำรอง
	- 1.8.1 มีหน่วยความจำลำรอง Hard Disk Drive
		- **:**<br>1) มีหน่วยความจำลำรอง (Hard Disk Drive) ชนิด Serial ATA หรือดีกว่า
		- 2) ความจุไม่น้อยกว่า 500 GB
		- 3)
		- 4) มีหน่วยความจำบัฟเฟอร์ไม่น้อยกว่า 16 MB
	- 1.8.2 มี DVD-Drive ชนิดอ่านและเขียนข้อมูล จำนวนอย่างน้อย 1 หน่วย
- 1.9 แป้นพิมพ์ (Keyboard) และเมาส์ (Mouse) มีความยาวของสายเส้นละ ไม่น้อยกว่า 1.5 เมตร
	- $1.9.1$  แป้นพิมพ์ มีจำนวนแป้นกด (Key) ไม่น้อยกว่า 104 แป้น สนับสนุน การใช้งานภาษาไทยและภาษาอังกฤษ มีตัวอักษรไทยและภาษาอังกฤษ บนแป้นอย่างถาวร และเชื่อมต่อแบบ USB  $\overline{B}$
	- 1.9.2 เมาส์ ชนิดเลเซอร์เมาส์ (Laser Mouse) ที่สามารถ Soroll ได้<br>|-<br>|-เชื่อมต่อแบบ USB พร้อมแผ่นรองเมาส์

,<,~.--. *-:)I* " ::) '>~~,.-~'~/'

- 1.10 จอภาพ (Monitor)
	- 1.10.1 เป็นจอภาพสี ชนิด LCD ขนาดไม่ต่ำกว่า 19 นิ้ว
	- 1.10.2 เป็นจอภาพแบบ Wide Screen ความละเอียดไม่น้อยกว่า 1440 x 900 จุด ที่คัตรารีเฟรซคย่างน้อย 75 Hz
	- 1.10.3 มีสายสัญญาณเชื่อมต่อระหว่างจอภาพและหน่วยควบคุมการแสดงผล ้ความยาวไม่น้อยกว่า 1 เมตร
	- 1.10.4 ความสว่างไม่น้อยกว่า 250 Cd/m<sup>2</sup>
	- 1.10.5 อัตราส่วน Contrast ไม่น้อยกว่า 800 : 1
	- 1.10.6 Response Time ไม่เกิน 5 ms
	- 1.10.7 ความสามารถในการแสดงสีไม่น้อยกว่า 16.2 ล้านสี
	- 1.10.8 มีเอกสารการรับรองมาตรฐาน TCO'03 หรือ TCO'06 หรือ TCO Display 5.0
	- 1.10.9 มีเอกสารการรับรองจากผู้ผลิตจอภาพที่มีรายละเอียดตรงกับรุ่นที่เสนอ
- 1.11 เคล (Case)
	- 1.11.1 สามารถแสดงสถานะการทำงานของ Power และ HDD
	- 1.11.2 มีการติดตั้งพัดลมระบายอากาศอย่างน้อย 1 ตัว (ไม่รวมพัดลมจาก เพาเวอร์ซัพพลายและพัดลมของหน่วยประมวลผลกลาง)
- 1.12 เพาเวอร์ซัพพลาย (Power Supply)
	- 1 12 1. มีกำลังขนาดไม่ต่ำกว่า 250 วัตต์
	- 1.12.2 มี PFC โดยมีเอกสารรับรองจากผู้ผลิตเพาเวอร์ซัพพลาย
- 1.13 หูฟัง และไมโครโฟน
	- 1.13.1 หูฟัง จำนวน 2 ตัว
		- 1) มีลักษณะแบบคาดศีรษะ และหูฟังเป็นแบบครอบหู
		- 2) ระบบเสียงเป็นแบบสเตอริโอ
		- 3) สามารถปรับระดับตามขนาดของศีรษะได้
		- 4) สายสัญญาณมีความยาวไม่น้อยกว่า 1.5 เมตร
		- 5) สามารถใช้งานพร้อมกันได้ 2 คน โดยมี Y-Connecter แบบสเตอริโอ ้ลำหรับใช้กับเครื่องคอมพิวเตอร์ 1 เครื่อง ให้สามารถต่อหูฟังได้ 2 คน
		- 6) สามารถตัดเสียงจากลำโพงเมื่อเสียบหูฟังได้ (ในกรณีที่มีชาองต่อ ลำโพงหรือหูฟัง 2 ช่อง)

Page

1.13.2 มีไมโครโฟนสำหรับใช้กับเครื่องคอมพิวเตอร์ ชนิดตั้งโต๊ะ 1

- 1.14 มีระบบเรียกคืนข้อมูลของ Hard Disk ที่กำหนด ทุกครั้งที่เริ่มทำงานระบบ ซึ่งจะเป็น Hardware หรือ Software ที่มีลิขสิทธิ์ถูกต้องตามกฎหมาย ี่พร้อมคู่มือการใช้งานภาษาไทย โดยระบบเรียกคืนข้อมูลดังกล่าวสามารถ ทำงานร่วมกันกับ Software ในข้อ 1.16 ได้อย่างมีประสิทธิภาพ
- 1.15 เคส (Case) แป็นพ่มพ์ (Keyboard) เม้าส์ (Mouse) และจอภาพ (Monitor) ต้องมีเครื่องหมายการค้าเดียวกัน ปรากฏอยู่อย่างคงทนถาวร ในกรณีที่เคส (Case) **แป้นพิมพ์** (Keyboard) เม้าส์ (Mouse) และจอภาพ (Monitor) มีการ สงผลตจะตองแสดงเอกสารอนุญาตไห้ เข้เครองหมายการคา (OEM) จากผู้ผลต สินค้าให้แก่ผู้ว่าจ้างผลิตสินค้า
- ં પાકની પાકની પાકની પાકની પાકની પાકની પાકની પાકની પાકની પાકની પાકની પાકની પાકની પાકની પાકની પાકની પાકની પાકની<br>પાકની પાકની પાકની પાકની પાકની પાકની પાકની પાકની પાકની પાકની પાકની પાકની પાકની પાકની પાકની પાકની પાકની પાકની પા<br> 1.16 Software ทถูกติองตามกฎหมายลขสทธ ผู้ขายติองตดตง Software ดังตอไปน
	- 1.16.1 ระบบปฏิบัติการ (Operating System) พร้อม Office Application ,  $\frac{1}{2}$  ,  $\frac{1}{2}$  ,  $\frac$ (เมนูเพย-องกฤษ) ตามทสานกงานคณะกรรมการการศกษาขนพนฐานกาหนด และฟอนต์มาตรฐานราชการไทย 13 ฟอนต์ โดย Download ได้ที่ http://www.obec.go.th
	- 1.16.2 Software Antivirus **และ** Anti Spy-ware ที่ทำงานสอดคล้องกับ ระบบปฏิบัติการ โดยสามารถ Update Virus Pattern ได้ไม่น้อยกว่า 3 ปี .<br>ของ ไดยผู<sub>้</sub>ขายเป็นผู้จดหาและลงทะเบยนพรอมไชงาน ทงนไมนบรวม<br>' Microsoft Security Essentials
	- 1.16.3 ติดตั้งโลโก้ สพฐ. ในซุดคำสั่ง (BIOS) โดยเมื่อเปิดเครื่องคอมพิวเตอร์ ให้จอภาพแสดงโลโก้ สพฐ. ทั้งนี้สามารถ Download โลโก้ สพฐ. ี<br>ได้ที่ <u>http://www.obec.go.th</u>
	- 1.16.4 ติดตั้ง Application ตามที่สำนักงานคณะกรรมการการศึกษา ขั้นพื้นฐานกำหนด
	- 1.16.5 Software Driver ต่าง ๆ ที่เกี่ยวข้อง เพื่อให้เครื่องใช้งานได้อย่างมี ประสิทธิภาพ

# Q. **เครื่องไมโครคอมพิวเตอร์ประมวลผลระดับสูง** (สำหรับครู)  $\begin{bmatrix} \frac{1}{2} & \frac{1}{2} & \frac{1}{2} \\ \frac{1}{2} & \frac{1}{2} & \frac{1}{2} \end{bmatrix}$

2.1 หน่วยประมวลผลกลาง (CPU) มีหน่วยประมวลผลกลางไม่น้อยกว่าใส่คงโหง ประมวลผล รุ่น Intel Core i3-530 หรือรุ่นที่ดีกว่า หรือ AMD Phenom II X3 710 หรือรุ่นที่ดีกว่า

 $\vec{z}$ 

- แผงวงจรหลัก (Motherboard) ต้องอยู่ในสายการผลิตไม่น้อยกว่า 180 วัน  $2.2$ นับตั้งแต่วันเสนอราคา
	- 2.2.1 BIOS เป็นชนิด Flash BIOS
	- 2.2.2 มี่ Hard Disk Controller แบบ Serial ATA หรือดีกว่า และมีช่องต่อกับ Hard Disk อย่างน้อย 4 ช่อง
	- 2.2.3 มีช่องเสียบ PCI Express ไม่น้อยกว่า 2 ช่อง
	- 2.2.4 มี Slot DIMM ไม่น้อยกว่า 4 ช่อง
- มีหน่วยควบคุมการแสดงผลดังนี้  $2.3 -$ 
	- 2.3.1 มีหน่วยควบคุมการแสดงผลชนิด VGA Card แบบ PCI Express มีหน่วยความจำในการแสดงผลไม่น้อยกว่า 512 MB
	- 2.3.2 สามารถแสดงผลทางจอภาพ ในข้อ 2.10 และจอรับภาพ Projector ทางช่องสัญญาณ VGA ได้พร้อมกัน และเป็นอิสระจากกัน
- มีช่องสื่อสารแบบ USB 2.0 หรือดีกว่า พร้อมใช้งานได้สะดวกด้านหน้าไม่น้อยกว่า  $2.4$ 2 ช่อง และด้านหลังไม่น้อยกว่า 4 ช่อง
- มี Fthernet Port รองรับการเชื่อมต่อเครือข่ายความเร็วไม่น้อยกว่า 10/100/1000 25 Base-T หรือดีกว่าจำนวนไม่น้อยกว่า 1 ช่อง
- มีระบบเสียงสนับสนุนการทำงานตามมาตรฐาน High Definition Audio  $2.6$ (HD Audio) โดยมีช่องต่ออุปกรณ์แยกอิสระจากกันดังนี้
	- 2.6.1 มีช่องต่อ Microphone จำนวน 1 ช่อง
	- 2.6.2 มีช่องต่อ Line-in จำนวน 1 ช่อง
	- 2.6.3 มีช่องต่อหูฟัง หรือลำโพง จำนวนไม่น้อยกว่า 1 ช่อง
- มีหน่วยความจำหลัก (RAM) ขนาดรวมไม่น้อยกว่า 4 GB แบบ DDR3 หรือดีกว่า  $27$ โดยเป็นหน่วยความจำแถวละ 2 GB
- 2.8 หน่วยความจำสำร<sub>ั</sub>กง
	- 2.8.1 มีหน่วยความจำสำรอง Hard Disk Drive
		- 1) มีหน่วยความจำสำรอง (Hard Disk Drive) ชนิด Serial ATA หรือดีกว่า
		- 2) ความจุไม่น้อยกว่า 1 TB
		- 3) มีความเร็วในการหมุนไม่ต่ำกว่า 7,200 รอบต่อนาที
		- 4) มีหน่วยความจำบัฟเฟอร์ไม่น้อยกว่า 32 MB
	- 2.8.2 มี DVD-Drive ชนิดอ่านและเขียนข้อมูล จำนวนอย่างน้อย บังนิ่งย์
	- 2.8.3 มี Card Reader ชนิดติดตั้งภายใน โดยสามารถอ่านและเขียนสี้อิบันทึก

ข้อมูลประเภท CF SD และ Memory Stick ได้เป็นอย่างน้อย

- 2.9 แป้นพิมพ์ (Keyboard) และเมาส์ (Mouse) ความยาวของสายเส้นละ ไม่น้อยกว่า 1.5 เมตร
	- 2.9.1 แป้นพิมพ์ มีจำนวนแป้นกด (Key) ไม่น้อยกว่า 104 แป้น สนับสนุนการ H'l'l'WJl'lM''l1'Vltl LL~:::Jl'lM''l'EJ'l n~M' &I"J'EJnM'J'1'Vltl bb~:::Jl'lM''l'EJ'l *n*~M'D'W ่ แป้นอย่างถาวร และเชื่อมต่อแบบ USB
	- $2.9.2$   $\:$  เมาส์ ชนิดเลเซอร์เมาส์ (Laser Mouse) ที่สามารถ Scroll ได้ ้เชื่อมต่อแบบ USB พร้อมแผ่นรองเมาส์
- 2.10 จอภาพ (Monitor)
	- 2.10.1 เป็นจอภาพลี ชนิด LCD ขนาดไม่ต่ำกว่า 19 นิ้ว
	- $2.10.2$  เป็นจอภาพแบบ Wide Screen ความละเอียดไม่น้อยกว่า 1440 x 900 จุด ที่อัตรารีเฟรซอย่างน้อย 75 Hz
	- 2.10.3 มีสายสัญญาณเชื่อมต่อระหว่างจอภาพและหน่วยควบคุมการแสดงผล ้ความยาวไม่น้อยกว่า 1 เมตร
	- 2.10.4 ความสว่างไม่น้อยกว่า 250 Cd/m<sup>2</sup>
	- $2.10.5$  อัตราส่วน Contrast ไม่น้อยกว่า 800 : 1
	- 2.10.6 Response Time ไม่เกิน 5 ms
	- $2.10.7$  ความสามารถในการแสดงสีไม่น้อยกว่า 16,2 ล้านสี
	- $2.10.8$  มีเอกสารการรับรองมาตรฐาน TCO'03 หรือ TCO'06 หรือ TCO Display 5.0
	- 2.10.9 มีเอกสารการรับรองจากผู้ผลิตจอภาพที่มีรายละเอียดตรงกับรุ่นที่เสนอ
- $2.11$   $\mu$ a (Case)
	- $2.11.1$  สามารถแสดงสถานะการทำงานของ Power และ HDD
	- 2.11.2 มีการติดตั้งพัดลมระบายอากาศอย่างน้อย 1 ตัว (ไม่รวมพัดลมจาก เพาเวคร์ซัพพลายและพัดลมของหน่วยประมวลผลกลาง)
- 2.12 เพาเวอร์ซัพพลาย (Power Supply)
	- 2.12.1 มีกำลังขนาดไม่ต่ำกว่า 250 วัตต์
	- 2.12.2 มี PFC โดยมีเอกสารรับรองจากผู้ผลิตเพาเวอร์ชัพพลาย
- 2.13 หูพิงพร์อมไมโครโฟนไนตัว จำนวน 1 ชุด
	- 2.13.1 มีลักษณะแบบคาดศีรษะ และหูฟังเป็นแบบครอบหู
	- 2.13.2 ระบบเสียงเป็นแบบสเตอริโอ
	- 2.13.3 สามารถปรับระดับตามขนาดของศีรษะได้
	- 2.13.4 ตอบสนองความถี่เสียง 30 Hz 18 kHz หรือดีกให้รู้
- 2.13.5 สายสัญญาณมีความยาวไม่น้อยกว่า 1.5 เมตร
- 2.13.6 มีช่องเสียบที่สามารถเสียบกับช่องหูฟังพร้อมไมโครโฟนได้โดยตรง<br>2.14 ลำโพง จำนวน 1 ชุด
- - 2.14.1 แบบสเตอริโอ มีกำลังขยายไม่น้อยกว่า 1000 Watt (PMPO)
	- 2.14.2 ขนาดเส้นผ่าศูนย์กลางของดอกลำโพงไม่น้อยกว่า 2.5 นิ้ว 2 หน่วย และมี Subwoofer ขนาดไม่น้อยกว่า 5 นิ้ว 1 หน่วย
	- 2.14.3 สามารถปรับระดับเสียงสูง (Treble), ปรับระดับเสียงต่ำ (Bass) และสามารถ ปรับระดับความดังเสียง (Volume) แยกอิสระจากกัน
- 2.15 เคส (Case) แป้นพิมพ์ (Keyboard) เม้าส์ (Mouse)และจอภาพ (Monitor) ต้องมีเครื่องหมายการค้าเดียวกัน ปรากฏอยู่อย่างคงทนถาวร ในกรณีที่เคส (Case) แป้นพิมพ์ (Keyboard) เม้าส์ (Mouse) และจอภาพ (Monitor) มีการสั่งผลิตจะต้อง แสดงเอกสารอนุญาตให้ใช้เครื่องหมายการค้า (OEM) จากผู้ผลิตสินค้าให้แก่ผู้ว่าจ้าง ผลิตสินค้า
- 2.16 Software ที่ถูกต้องตามกฎหมายลิขสิทธิ์ ผู้ขายต้องติดตั้ง Software ดังต่อไปนี้
	- 2.16.1 *ระ*บบปฏิบัติการ (Operating System) พร้อม Office Application (เมนูไทย-อังกฤษ) ตามที่สำนักงานคณะกรรมการการศึกษาขั้นพื้นฐานกำหนด  $\mu$ ละฟอนต์มาตรฐานราชการไทย 13 ฟอนต์ โดย Download ได้ที่ http://www.obec.go.th ,
	- 2.16.2 Software Antivirus และ Anti Spy-ware ที่ทำงานสอดคล้องกับ ระบบปฏิบัติการ โดยสามารถ Update Virus Pattern ได้ไม่น้อยกว่า 3 ปี โดยผู้ขายเป็นผู้จัดหาและลงทะเบียนพร้อมใช้งาน ทั้งนี้ไม่นับรวม Microsoft Security Essentials
	- 2.16.3 ติดตั้งโลโก้ สพฐ. ในชุดคำสั่ง (BIOS) โดยเมื่อเปิดเครื่องคอมพิวเตอร์ ให้จอภาพแสดงโลโก้ สพฐ. ทั้งนี้สามารถ Download โลโก้ สพฐ. ี ได้ที่ <u>http://www.obec.go.th</u>
	- 2.16.4 ติดตั้ง Application ตามที่สำนักงานคณะกรรมการการศึกษา ขั้นพื้นฐานกำหนด
	- 2.16.5 ประสิทธิภาพ

#### เครื่องคอมพิวเตอร์แม่ข่าย (Server Computer)  $3<sub>l</sub>$

- หน่วยประมวลผลกลาง (CPU) มีหน่วยประมวลผลกลางล้ำหรับเครื่องแม่ข่าย  $3.1$ ไม่น้อยกว่า 4 แกนประมวลผล ร่นใดร่นหนึ่งดังต่อไปนี้
	- รุ่น Intel XEON 5506 หรือรุ่นที่ดีกว่า
	- รุ่น AMD Opteron 2382 หรือรุ่นที่ดีกว่า
- แผงวงจรหลัก (Motherboard) ต้องอยู่ในสายการผลิตไม่น้อยกว่า 180 วัน  $3.2$ น้ำเต้งแต่วันเสนคราคา
	- 3.2.1 ได้รับการออกแบบสำหรับเครื่องคอมพิวเตอร์แม่ข่าย โดยเฉพาะ และ มีเอกสารรับรองจากผู้ผลิต
	- 3.2.2 มีส่วนควบคุมการแสดงผลเป็นชนิดติดตั้งมาบน Motherboard และ ้มีหน่วยความจำในการแสดงผลไม่น้อยกว่า 8 MB
- ้มีช่องสื่อสารแบบ USB จำนวนไม่น้อยกว่า 4 ช่อง  $3.3<sup>°</sup>$
- มีช่องเสียบแบบ PCI หรือแบบ PCI-X หรือแบบ PCI-Express จำนวนรวม  $3.4$ ไม่น้อยกว่า 4 ช่อง โดยต้องเป็นแบบ PCI-Express ไม่น้อยกว่า 1 ช่อง
- มี Ethernet Port รองรับการเชื่อมต่อเครือข่ายความเร็วไม่น้อยกว่า 100/1000 3.5 Base-T หรือดีกว่า จำนวนไม่น้อยกว่า 2 ช่อง
- มีหน่วยความจำหลัก (RAM) ขนาดรวมไม่น้อยกว่า 4 GB แบบ ECC DDR SDRAM หรือ  $3.6$ ดีกว่าโดยเป็นหน่วยความจำแถวละ 2 GB และสามารถขยายได้ไม่น้อยกว่า 32 GB
- $3.7$ **Hard Disk Controller** 
	- 3.7.1 มี Hard Disk Controller แบบ SAS หรือดีกว่า
	- 3.7.2 มี Hard Disk Controller ในระดับ Hardware สนับสนุนการทำ RAID 0. 1 เป็นอย่างน้อย
- หน่วยความจำสำรองแบบ Hot Plug หรือ Hot Swap ติดตั้งบน Controller SAS <u>ตามข้อ</u> 3.7.1  $3.8$ 
	- 3.8.1 มี Hard Disk แบบ Nearline Storage Technology \*\*\* หรือดีกว่า โดยต้องมีเอกสารรับรองรุ่นผลิตภัณฑ์จากผู้ผลิต หรือสามารถ*ค*์รว<del>9สตุนข้</del>อมูล ได้จาก Web site ของผู้ผลิต Hard Disk 礽

\*\*\* Nearline Storage Technology หมายถึง Harddisk ที่องค์ผูเปนเพื่อใช้กับ เครื่องคอมพิวเตอร์แม่ข่ายโดยเฉพาะ โดยคำนึงถึงเรื่องประสิทธิภาพ และความจุ๋ ซึ่งผู้ผลิตแต่ละรายที่ใช้ Technology นี้ อาจเรียกชื่อแตกต่างกัน เช่น Nearline, Midline, Business Critical Storage หรือ Enterprise Class เป็นต้น

![](_page_14_Picture_1.jpeg)

- 2) มี Transfer Rate ไม่น้อยกว่า 6 Gb/s
- 3) ขนาดความจุไม่น้อยกว่าหน่วยละ 500 GB จำนวนไม่น้อยกว่า 3 หน่วย
- 4) ติดตั้งระบบปฏิบัติการ จำนวน 1 หน่วย และกำหนดเป็น RAID 0 ้สำหรับเก็บข้อมูล จำนวน 2 หน่วย
- 5) Buffer ไม่น้อยกว่า 16 MB
- 6) ถูกออกแบบให้ใช้งานเฉพาะกับเครื่องคอมพิวเตอร์แม่ข่ายเท่านั้น สามารถใช้งานได้ 24 ชั่วโมงต่อวัน 7 วันต่อสัปดาห์
- 3.8.2 มี DVD-Drive จำนวนคะ่างน้อย 1 หน่วย
- แป้นพิมพ์ (Keyboard) และเมาส์ (Mouse) ความยาวของสายเส้นละ  $3.9<sup>°</sup>$ ไม่น้อยกว่า 1.5 เมตร
	- 3.9.1 แป้นพิมพ์ มีจำนวนแป้นกด (Key) ไม่น้อยกว่า 104 แป้น สนับสนุนงาน การใช้ภาษาไทยและภาษาอังกฤษ มีตัวอักษรไทย/อังกฤษพิมพ์อยู่บนแป้น ้อย่างถาวร และเชื่อมต่อแบบ USB
	- 3.9.2 แมาส์ ชนิดเลเซอร์เมาส์ (Laser Mouse) หรือชนิดใช้แลง (Optical Mouse) ที่สามารถ Scroll ได้ เชื่อมต่อแบบ USB พร้อมแผ่นรองเมาส์
- 3.10 จอภาพ (Monitor)
	- 3.10.1 เป็นจอภาพสี ชนิด I CD ขนาดไม่ต่ำกว่า 17 นิ้ว
	- 3.10.2 มีเอกสารการรับรองมาตรฐาน TCO'03 หรือ TCO'06 หรือ TCO Display 5.0 โดยมีเอกสารรับรองตรงกับรุ่นที่เสนอ
	- 3.10.3 มีสายสัญญาณที่มีหัวต่อแบบ D-SUB 15 Pin
	- $3.10.4$  ความสว่างไม่น้อยกว่า 250 Cd/m<sup>2</sup>
	- 3.10.5 อัตราส่วน Contrast ไม่น้อยกว่า 600 : 1
	- 3.10.6 Response Time ไม่เกิน 8 ms
	- 3.10.7 ความสามารถในการแสดงสีไม่น้อยกว่า 16.2 ล้านสี
- 3.11 **เคล** (Case)
	- 3.11.1 มีสัญลักษณ์แสดงสถานะการทำงานของ Power และ Hard Dist
	- 3.11.2 มีการติดตั้งพัดลมระบายคากาศอย่างน้อย 2 ตัว
- 3.12 เพาเวอร์ชัพพลาย (Power Supply) จำนวน 2 ชุด รองรับการทำงานแบบ **Redundant Power Supply** 
	- 3.12.1. มีกำลังขนาดไม่ต่ำกว่า 800 W

3.12.2 มีสาย AC ที่ผ่านมาตรฐาน UL หรือ IEC 60950

- 3.13 เคส (Case) แป้นพิมพ์ (Kevboard) เมาส์ (Mouse) ต้องมีเครื่องหมายการค้าเดียวกัน
- 3.14 โต๊ะวางจอภาพ (Monitor) 1 ชุด
- 3.15 Software ที่ถูกต้องตามกฎหมายลิขสิทธิ์ และผู้ขายต้องติดตั้ง รวมทั้งบำรุงรักษา ให้ใช้งานได้ตลอดระยะเวลารับประกัน โดยมี Software ดังต่อไปนี้
	- 3.15.1 ระบบปฏิบัติการ (Operating System) ที่สำนักงานคณะกรรมการ การศึกษาขั้นพื้นฐานกำหนด โดยให้เครื่องคอมพิวเตอร์แม่ข่ายสามารถ ให้บริการได้คย่างน้อยดังนี้
		- 1) Web Server
		- 2) FTP Server
		- 3) DHCP Server
		- 4) Proxy Server
		- 5) Portal Server
		- 6) Software Update Server
	- 3.15.2 Software Antivirus และ Anti Spy-ware ที่ทำงานสอดคล้องกับ ระบบปฏิบัติการโดยสามารถ Update Virus Pattern ได้ไม่น้อยกว่า 3 ปี โดยผู้ขายเป็นผู้จัดหาและลงทะเบียนพร้อมใช้งาน
	- 3.15.3 Software Driver ต่าง ๆ ที่เกี่ยวข้อง เพื่อให้เครื่องใช้งานได้อย่างมี ประสิทธิภาพ

#### อุปกรณ์กระจายสัญญาณ (Switch) Type A  $4.$

- เป็นอุปกรณ์ชนิด Non-Blocking โดยมี Fabric Switch ไม่น้อยกว่า 48 Gbps  $4.1$
- มีพอร์ตแบบ 10/100/1000 Base-T หรือเทียบเท่า หรือดีกว่า จำนวนไม่น้อยกว่า 24 พอร์ต  $4.2^{\circ}$
- รองรับผู้ใช้งาน (Mac Address Table) ไม่น้อยกว่า 8,000 ผู้ใช้งาน (8 K entries  $4.3$ per device)
- มีไฟสำหรับแสดงสถานะในแต่ละพอร์ต 44

#### อุปกรณ์กระจายสัญญาณ (Switch) Type B  $5<sub>1</sub>$

- เป็นอุปกรณ์ชนิด Non-Blocking โดยมี Fabric Switch ไม่น้อยกว่า  $\widetilde{8}$ Gbc  $5.1$
- มีพอร์ตแบบ 10/100 จำนวนไม่น้อยกว่า 24 พอร์ต 5.2
- มีพอร์ตแบบ 10/100/1000 Base-T หรือเทียบเท่า หรือดีกว่า จำนวนไม่น้อยกว่า 2 พอร์ต 5.3
- มีไฟลำหรับแสดงสถานะในแต่ละพอร์ต  $5.4$

#### เครื่องสำรองไฟฟ้าสำหรับเครื่องแม่ข่าย  $6 -$

- ้เป็นเครื่องลำรองไฟฟ้า (UPS) ขนาดไม่ต่ำกว่า 1000 VA ตาม มอก.1291-2545  $6.1$ ้ระบบกำลังไฟฟ้าต่อเนื่อง และสามารถสำรองไฟฟ้าสำหรับเครื่องแม่ข่ายได้ ไม่น้อยกว่า 10 นาที (ทดสอบโดยต่อภาคจ่ายไฟครั้งละ 1 ตัว กับ UPS)
- สามารถรักษาแรงดันกระแสไฟฟ้า (Automatics Voltage Regulator: AVR) 6.2
- มีระบบป้องกันการใช้ไฟเกิน และไฟฟ้าลัดวงจร 6.3
- มี Transfer Switch ภายในไม่เกิน 4 ms  $6.4$
- ้ รับประกันแบตเตครีไม่ต่ำกว่า 2 ปี 6.5

#### เครื่องสำรองไฟฟ้าสำหรับเครื่องประมวลผลระดับสูง  $7<sup>1</sup>$

- ้เป็นเครื่องสำรองไฟฟ้า (UPS) ขนาดไม่ต่ำกว่า 500 VA ตาม มอก.1291-2545  $7.1$ ระบบกำลังไฟฟ้าต่อเนื่อง สามารถสำรองไฟฟ้าสำหรับเครื่อง ไมโครคอมพิวเตอร์ ประมวลผลระดับสูง (ลำหรับครู) และจอภาพได้ไม่น้อยกว่า 10 นาที
- มีระบบปรับแรงดันไฟฟ้าอัตโนมัติ (Automatics Voltage Regulator : AVR)  $72$
- มีระบบป้องกันการใช้ไฟเกิน และไฟฟ้าลัดวงจร  $7.3$
- มี Transfer Switch ภายในไม่เกิน 4 ms  $74$
- รับประกันแบตเตอรีไม่ต่ำกว่า 2 ปี  $7.5$

#### เครื่องพิมพ์ชนิดเลเชอร์สำหรับเครือข่าย  $8<sup>1</sup>$

- เป็นเครื่องพิมพ์ชนิดเลเซอร์ พิมพ์งานที่กระดาษขนาด A4  $R<sub>1</sub>$ ้ความเร็วไม่ต่ำกว่า 24 หน้าต่อนาที ที่ความละเอียดในการพิมพ์ ในระดับฮาร์ดแวร์ไม่ต่ำกว่า 1200 x 1200 จุดต่อนิ้ว
- ้มีหน่วยความจำหลักมาตรฐานไม่น้อยกว่า 32 MB 8.2
- ้มีถาดป้อนกระดาษอัตโนมัติสามารถใช้งานได้กับกระดาษขนาด A4 เป็นอย่างน้อย  $8.3 -$ และจกระดาษรวมกันได้ไม่ต่ำกว่า 250 แผ่น
- มีพอร์ตสื่อสารแบบเครือข่ายชนิด Built-in ความเร็ว 10/100 Mbps หบบ 8.4
- มีช่องการเชื่อมต่อแบบ USB  $8.5$
- ลามารถพิมพ์สองหน้าได้อัตโนมัติ  $8.6<sup>-</sup>$
- ์มีตลับหมึก (Toner) จำนวน 2 ชุด แต่ละชุดพิมพ์ได้ไม่น้อยกว่า 2,300 8.7 โดยมีหนังสือรับรองจากผู้ผลิต
- พร้อมโต๊ะวางเครื่องพิมพ์ 1 ชุด 8.8

#### เครื่องพิมพ์มัลติฟังก์ชั่น ชนิดพ่นหมึก  $\mathbf{q}$

- เป็นเครื่องพิมพ์ชนิดพ่นหมึก พิมพ์งานที่กระดาษขนาด A4 ความเร็วในการพิมพ์สี  $91$ ไม่ต่ำกว่า 20 หน้าต่อนาที และขาวดำไม่ต่ำกว่า 25 หน้าต่อนาที
- ี ความละเอียดไม่ต่ำกว่า 4800 x 1200 จุดต่อนิ้ว หรือ 1200 x 4800 จุดต่อนิ้ว 9.2
- ใช้ตลับหมึกชนิดแยกตลับไม่น้อยกว่า 4 สี รวมสีดำ 9.3
- ์มีความละเอียดการถ่ายเอกสารไม่ต่ำกว่า 600 dpi  $9.4$
- ้มีความละเอียดในการสแกนไม่ต่ำกว่า 1200 dpi  $9.5 -$
- มีระบบโทรสาร  $96$
- มีถาดป้อนกระดาษคัตโนมัติสามารถใช้งานได้กับกระดาษขนาด A4 เป็นอย่างน้อย  $97$ และจุกระดาษรวมกันได้ไม่ต่ำกว่า 100 แผ่น
- มีช่องการเชื่อมต่อแบบ USB  $9.8<sub>g</sub>$
- มีตลับหมึกของแท้ครบสี โดยมีเอกสารรับรองจากผู้ผลิตเครื่องพิมพ์ 9.9
- 9.10 พร้อมโต๊ะวางเครื่องพิมพ์ 1 ชุด

## 10. เครื่องโปรเจคเตอร์ พร้อมจอรับภาพ

- 10.1 เป็นเครื่องฉายภาพโดยรับสัญญาณจากเครื่องคอมพิวเตอร์และเครื่องเล่นวิดีโอ
- 10.2 เป็นเครื่องฉายภาพแบบ LCD หรือ DLP หรือดีกว่า
- 10.3 สามารถแสดงผล ที่ความละเอียดระดับ XGA หรือดีกว่าได้
- 10.4 ความสว่างสูงสุดไม่น้อยกว่า 2200 ANSI Lumens
- 10.5 มี Contrast Ratio ไม่น้อยกว่า 400 : 1 ในแบบ LCD หรือไม่น้อยกว่า 2000 : 1 ในแบบ DLP
- 10.6 มีระบบปรับภาพให้คมชัด (Focus)
- 10.7 มีระบบปรับแก้ไขปัญหาการแสดงผลภาพสี่เหลี่ยมคางหมู (Keystone Correction) ในแนวตั้งไม่น้อยกว่า +/- 30 องศา
- 10.8 มีอุปกรณ์ควบคุมการทำงานของเครื่องฉายภาพจากระยะไกล (Remote Control)
- 10.9 มีระบบค้นหาและเลือกล้ญญาณภาพ
- 10.10 สามารถทำงานในระบบประหยัดพลังงานได้ เพื่อยืดอายุของหลอด*ฤว*ฬ
- 10.11 หลอดฉายภาพที่เสนอต้องมีการรับประกันอายุการใช้งานไม่น้อย**ุ⁄ก**ว่า ชั่วโมงหรือ 1 ปี แล้วแต่อย่างใดอย่างหนึ่งถึงก่อน
- 10.12 มีช่องต่อสัญญาณเข้า อย่างน้อยดังนี้
	- 10.12.1 ช่องต่อสัญญาณ RGB D-SUB 15 pin
	- 10.12.2 ช่องต่อสัญญาณ S-Video

ไม่น้อยกว่า 1 ช่อง ไม่นัดยกว่า 1 ซ่อง

![](_page_18_Picture_91.jpeg)

ไม่นัดยกว่า 1 ช่อง

- 10.13 มีช่องต่อสัญญาณออก อย่างน้อยดังนี้
	- 10.13.1 ช่องต่อสัญญาณ RGB D-SUB 15 pin ไม่น้อยกว่า 1 ช่อง
- 10.14 มีสายสัญญาณเชื่อมต่อแบบ VGA ความยาวไม่น้อยกว่า 10 เมตร จำนวน 1 เส้น
- 10.15 มีคู่มือการใช้งาน และมีกระเป๋าใส่เครื่องฉาย
- 10.16 พร้อมโต๊ะลำหรับวางโปรเจคเตอร์ 1 ชุด
- 10.17 ผลิตภัณฑ์ที่เสนอจะต้องได้รับมาตรฐานการแผ่กระจายคลื่นแม่เหล็กไฟฟ้าและ มาตรฐานความปลอดภัย
- 10.18 จอรับภาพ ชนิดขาตั้ง ขนาดไม่น้อยกว่า 70 x 70 นิ้ว วัดแนวทแยงมุมทั้งผืน
	- 10.18.1 เนื้อจอสีขาวด้านหลังเคลือบสีดำ ทำจากวัสดุ Fiber ทนต่อการฉีกขาด และสามารถทำความสะดาดได้
	- 10.18.2 ขาตั้งจอรับภาพเป็นแบบสามขาทำด้วยโลหะแข็ง สามารถกางออกหรือ หดเก็บได้มีเสาขาตั้งจอทำด้วยเหล็กแข็ง สามารถดึงขึ้นหรือลดลงได้โดย มีตัวล็อกเพื่อบังคับให้ความสูงของเสาอยู่คงที่ตามที่ต้องการ
	- 10.18.3 จอภาพสามารถม้วนเก็บในกล่องจอได้

### 11. อุปกรณ์กระจายสัญญาณแบบไร้สาย (Access Point)

- 11.1 WI FI IEEE 802.11 b/g/n หรือดีกว่า
- 11.2 พอร์ตรับสัญญาณ Eternet IEEE 802.3 10/100 RJ-45 หรือดีกว่า จำนวน 1 ช่อง
- 11.3 สามารถรองรับผู้ใช้งานได้ไม่น้อยกว่า 40 ผู้ใช้
- 11.4 สามารถเปลี่ยนสายอากาศ เพื่อเพิ่มประสิทธิภาพของการส่งสัญญาณได้
- 11.5 สามารถส่งสัญญาณในพื้นที่โล่ง ในรัศมีไม่ต่ำกว่า 40 เมตร ได้ไม่ต่ำกว่าร้อยละ 50 ของระดับสัญญาณสูงสุดโดยทดสอบกับเครื่องคอมพิวเตอร์แบบเคลื่อนที่ที่เสนอ
- 11.6 สามารถรองรับการทำงานแบบ POE (Power Over Ethernet) ที่ทำงานร่วมกับ POE injector ได้
- 11.7 สามารถรองรับการจัดการ WDS (Wireless Distribution System)
- 11.8 สามารถรองรับการเข้ารหัสแบบ WPA, WPA-2, 802.1x ได้เป็นอุ่ย่องนี้อย
- 12. เครื่องคอมพิวเตอร์แบบเคลื่อนที่สำหรับนักเรียน (Moveable Computer)
	- 12.1 หน่วยประมวลผลกลาง(CPU) แบบสองแกน ชนิด Mobile Technology รุ่น Intel Pentium P6100 หรือรุ่นที่ดีกว่า หรือ AMD Athlon II P340 หรือรุ่นที่ดีกว่า

รายละเอียดคุณลักษณะเฉพาะของระบบคอมพิวเตอร์และอุปกรณ์เพื่อการเรียนการสอน ปีงบุประมาณ พ.ศ. 2554

- 12.2 หน่วยความจำหลัก (RAM) ขนาด 2 GB ชนิด DDR3 หรือดีกว่า และสามารถขยายได้ไม่น้อยกว่า 4 GB
- 12.3 จอภาพ (Display) ชนิด LCD ที่ใช้ LED Back light Technology ขนาดไม่น้อยกว่า 13 นิ้ว แบบ Wide Screen รองรับความละเอียดได้ที่ 1366 x 768 WXGA สามารถแสดงภาพสีได้ที่ 16.7 ล้านสี
- 12.4 มีหน่วยแสดงผลที่สามารถ Share จากหน่วยความจำหลักได้ไม่น้อยกว่า 256 MB
- 12.5 มีหน่วยความจำสำรอง (Harddisk) ชนิด Serial ATA มีความจุไม่น้อยกว่า 320 GB และมีความเร็วในการหมุนไม่ต่ำกว่า 5400 rpm
- 12.6 มีอุปกรณ์ตรวจจับแรงสั่นสะเทือน ในแนวนอน แนวตั้ง และแนวดิ่ง โดยสามารถทำงาน ร่วมกันระหว่าง Hardware และ Software เพื่อตรวจจับแรงสั่นสะเทือนและส่งสัญญาณ ไปควบคุมกลไกการป้องกันหัวอ่านข้อมูลของฮาร์ดดิสก์ได้
- 12.7 มี DVD-Drive แบบอ่านและเขียนข้อมูล ชนิดติดตั้งภายใน
- 12.8 ระบบเชื่อมต่ออุปกรณ์ภายนอก (Input / Output)
	- 12.8.1 มีพอร์ตการสื่อสารแบบ USB 2.0 หรือดีกว่า จำนวนไม่น้อยกว่า 3 พอร์ต
	- 12.8.2 มี Card Reader หรือ Card Slot ชนิดติดตั้งภายใน (Built-in)
	- 12.8.3 มีช่องต่อ Microphone และ Headphone อย่างน้อย 1 ช่อง
	- 12.8.4 มีช่อง VGA Out จำนวน 1 พอร์ต
- 12.9 ระบบสื่อสารข้อมูล แบบติดตั้งภายในตัวเครื่อง Built-in
	- 12.9.1 มีระบบเชื่อมต่อ Wireless Networking ตามมาตรฐาน IEEE 802.11 b/g/n หรือดีกว่า
	- 12.9.2 มี Ethernet Port (LAN Port) RJ-45 ตามมาตรฐาน IEEE 802.3 รองรับความเร็วได้ที่10/100 Mbps หรือดีกว่า
	- 12.9.3 มี Bluetooth 2.1 ตามมาตรฐาน IEEE 802.15.1 หรือดีกว่า
- 12.10มีอุปกรณ์ชนิดติดตั้งภายในตัวเครื่อง Built-in
	- 12.10.1 มีลำโพง
	- 12.10.2 มี Microphone
	- 12.10.3 มี Web Camera ความละเอียดไม่น้อยกว่า 1.3 ล้านจุดภาพ (pixel)
- 12.11 อุปกรณ์แป้นพิมพ์และอุปกรณ์ควบคุม แบบติดตั้งภายในตัวเครื่อง **B**uilt-in
	- <u>12.11.1 แป้นพิมพ์สนับสนุนการใช้งานภาษาไทยและภาษาอังก⁄ฤษ</u> มีตัวอักษรไทยและภาษาอังกฤษบนแป้นอย่างถาวร
	- 12.11.2 มี Touchpad
- 12.11.3 มีเมาส์ ชนิดเลเซอร์เมาส์ (Laser Mouse) ที่สามารถ Scroll ได้ เชื่อมต่อแบบ USB พร้อมแผ่นรองเมาส์
- 12.12 มีระบบเสียงเป็นแบบ Sound Card ชนิดติดตั้งภายใน (Built-in)
- 12.13 มีแบตเตอรีที่สามารถทำงานได้ปกติต่อเนื่องโดยใช้แบตเตอรีได้ไม่น้อยกว่า 3 ชั่วโมง ให้ผู้เสนอราคาแสดงผลการทดสอบของตนเอง โดยแสดงขนาดแรงดัน ของแบตเตอรี ความจุของแบตเตอรี อายุของแบตเตอรีที่นับเป็นจำนวนครั้ง ของการใช้งาน (charge/discharge cycle) และมีระยะเวลารับประกัน 1 ปี หากในระยะเวลารับประกัน ถ้าใช้แบตเตอรี่มีการให้พลังงานต่ำกว่า 1 ชั่วโมง 30 นาที ต้องเปลี่ยนแบตเตอรีให้ใหม่ ทั้งนี้การใช้งานปกติหมายถึงการใช้งานโปรแกรม ล้านักงาน
- 12.14 มีกระเป๋าล้าหรับบรรจุเครื่องคอมพิวเตอร์และอุปกรณ์ โดยมีช่องล้าหรับบรรจุ เครื่องคอมพิวเตอร์ที่มีวัสดุกันกระแทก แยกจากอุปกรณ์อื่นๆ เช่น Adapter หรือ เม้าส์ เป็นต้น
- 12.15 น้ำหนักของตัวเครื่องคอมพิวเตอร์โดยรวมแบตเตอรีแล้วไม่เกิน 2.4 kg.
- 12.16 รับประกันตัวเครื่อง 1 ปี ทั้งค่าแรงและค่าอะไหล่ และมีการรับประกันแบตเตอรี่ 1 ปี
- 12.17 Software ที่ถูกต้องตามกฎหมายลิขสิทธิ์ ผู้ขายต้องติดตั้ง Software ดังต่อไปนี้
	- 12.17.1 ระบบปฏิบัติการ (Operating System) พร้อม Office Application (เมนูไทย-อังกฤษ) ตามที่สำนักงานคณะกรรมการการศึกษาขั้นพื้นฐาน กำหนด และฟอนต์มาตรฐานราชการไทย 13 ฟอนต์ โดย Download ได้ที่ http://www.obec.go.th
	- 12.17.2 Software Antivirus และ Anti Spy-ware ที่ทำงานสอดคล้องกับ ระบบปฏิบัติการ โดยสามารถ Update Virus Pattern ได้ไม่น้อยกว่า 3 ปี โดยผู้ขายเป็นผู้จัดหาและลงทะเบียนพร้อมใช้งาน ทั้งนี้ไม่นับรวม Microsoft Security Essentials
	- 12.17.3 ติดตั้งโลโก้ สพฐ. ในชุดคำสั่ง (BIOS) โดยเมื่อเปิดเครื่องคอมพิวเตอร์ ให้จอภาพแสดงโลโก้ สพฐ. ทั้งนี้สามารถ Download โลโก้ สพฐ. ได้ที่ http://www.obec.go.th
	- 12.17.4 ติดตั้ง Application ตามที่สำนักงานคณะกรรมการการศึ $\bm{f}$ ษา ขั้นพื้นฐานกำหนด
	- 12.17.5 Software Driver ต่าง ๆ ที่เกี่ยวข้อง เพื่อให้เครื่องใช้งานได้อยู่ ประสิทธิภาพ

![](_page_21_Picture_1.jpeg)

- 13.1 หน่วยประมวลผลกลาง (CPU) แบบสองแกน ชนิด Mobile Technology รุ่น Core-i3 370M หรือรุ่นที่ดีกว่า หรือ AMD Turion II p540 หรือรุ่นที่ดีกว่า
- 13.2 หน่วยความจำหลัก (RAM) ขนาด 4 GB ชนิด DDR3 หรือดีกว่า โดยเป็นหน่วยความจำหลักแถวละ 2 GB
- 13.3 จอภาพ (Display) ชนิด LCD ที่ใช้ LED Back light Technology ขนาดไม่น้อยกว่า 13 นิ้ว แบบ Wide Screen รองรับความละเอียดได้ที่ 1366 x 768 WXGA สามารถแสดงภาพสีได้ที่ 16.7 ล้านสี
- 13.4 มีหน่วยควบคุมการแสดงผลแยกอิสระจากชิปเช็ต (Chip set) และ หน่วยประมวลผลกลาง โดยมีหน่วยความจำไม่น้อยกว่า 512 MB
- 13.5 มีหน่วยความจำสำรอง (Harddisk) ชนิด Serial ATA มีความจุไม่น้อยกว่า 320 GB และมีความเร็วในการหมุนไม่ต่ำกว่า 5400 rpm
- 13.6 มีอุปกรณ์ตรวจจับแรงสั่นสะเทือน ในแนวนอน แนวตั้ง และแนวดิ่ง โดยสามารถทำงาน ร่วมกันระหว่าง Hardware และ Software เพื่อตรวจจับแรงสั่นสะเทือนและส่งสัญญาณ ไปควบคุมกลไกการป้องกันหัวอ่านข้อมูลของฮาร์ดดิสก์ได้
- 13.7 มี DVD-Drive แบบอ่านและเขียนข้อมูล ชนิดติดตั้งภายใน
- 13.8 ระบบเชื่อมต่ออุปกรณ์ภายนอก (Input / Output)
	- 13.8.1 มีพอร์ตการสื่อสารแบบ USB 2.0 จำนวนไม่น้อยกว่า 3 พอร์ต
	- 13.8.2 มี Card Reader หรือ Card Slot ชนิดติดตั้งภายใน (Built-in)
	- 13.8.3 มีช่องต่อ Microphone และ Headphone
	- 13.8.4 มีช่อง VGA Out จำนวน 1 พอร์ต
- 13.9 ระบบสื่อสารข้อมูล แบบติดตั้งภายในตัวเครื่อง Built-in
	- 13.9.1 มีระบบเชื่อมต่อ Wireless Networking ตามมาตรฐาน IEEE 802.11 b/g/n หรือดีกว่า
	- 13.9.2 มี Ethernet Port (LAN Port) RJ-45 ตามมาตรฐาน IEEE 802.3 รองรับความเร็วได้ที่10/100 Mbps หรือดีกว่า
	- 13.9.3 มี Bluetooth 2.1 ตามมาตรฐาน IEEE 802.15.1 หรือดีกว่า
- 13.10 มีอุปกรณ์ชนิดติดตั้งภายในตัวเครื่อง Built-in
	- 13.10.1 มีลำโพง
	- 13.10.2 มี Microphone
	- 13.10.3 มี Web Camera ความละเอียดไม่น้อยกว่า 1.3 ล้านจุดก<sup>ั</sup>กพุ (pixel

![](_page_22_Picture_1.jpeg)

- e<br>v ne di 13. 11 'eJUn~rubb1J'W.yhJvrbb~:;''e)UnnUrl'nJrld-J bblJtl~t9l191\lJl1tJl'Wl9l'dbrl1'e)\l Built-in • q,
	- 13.11.1 เเป้นพิมพ์สนับสนุนการใช้งานภาษาไทยและภาษาอังกฤษ และ มีตัวอักษรไทยและภาษาอังกฤษบนแป้นอย่างถาวร
	- 13.11.2  $\overrightarrow{\text{A}}$  Touchpad
	- $13.11.3~$ มีเมาส์ ชนิดเลเซอร์เมาส์ (Laser Mouse) ที่สามารถ Scroll ได้ ้เชื่อมต่อแบบ USB พร้อมแผ่นรองเมาส์
- 13.12 มีระบบเสียงเป็นแบบ Sound Card ชนิดติดตั้งภายใน (Built-in)
- 13.13 มีแบตเตอรีที่สามารถทำงานได้ปกติต่อเนื่องโดยใช้แบตเตอรีได้ไม่น้อยกว่า 3 ชั่วโมง ให้ผู้เสนอราคาแสดงผลการทดสอบของตนเอง โดยแสดงขนาดแรงดัน ของแบตเตอรี่ ความจุของแบตเตอรี่ อายุของแบตเตอรีที่นับเป็นจำนวนครั้ง<br>-ของการใช้งาน (charge/discharge cycle) และมีระยะเวลารับประกัน 1 ปี ี หากในระยะเวลารับประกัน ถ้าใช้แบตเตอรี่มีการให้พลังงานต่ำกว่า 1 ชั่วโมง 30 นาที ต้องเปลี่ยนแบตเตอรีให้ใหม่ ทั้งนี้การใช้งานปกติหมายถึงการใช้งานโปรแกรม ล้านักงาน
- 13.14 มีกระเป๋าลำหรับบรรจุเครื่องคอมพิวเตอร์และอุปกรณ์ โดยมีช่องลำหรับบรรจุ<br>เครื่องคอมพิวเตอร์ที่มีวัสดุกันกระแทก แยกจากอุปกรณ์อื่นๆ เช่น Adapter หรือ เม้าส์ เป็นต้น
- $13.15$  น้ำหนักของตัวเครื่องคอมพิวเตอร์โดยรวมแบตเตอรีแล้วไม่เกิน 2.8 kg.
- $\frac{v}{\sqrt{2}}$ 13.15 นาหนกของตนกรองคอมพนเตอรเตยรนมเบตเตอรแลนเถน 2.8 Kg.<br>13.16 รับประกันตัวเครื่อง 1 ปี ทั้งค่าแรงและค่าอะไหล่ และมีรับประกันแบตเตอรี1 ปี<br>13.17 Software ที่กกต้องตาบกกหมายลิขสิทธิ์ ย้าวยต้องติดตั้ง Software ดังต่อไปนี้
- 13.17 Software ที่ถูกต้องตามกฎหมายลิขสิทธิ์ ผู้ขายต้องติดตั้ง Software ดังต่อไปนี้
	- 13.17.1 ระบบปฏิบัติการ (Operating System) พร้อม Office Application (เมนูไทย-อังกฤษ) ตามที่สำนักงานคณะกรรมการการศึกษาขั้นพื้นฐาน กำหนด และฟอนต์มาตรฐานราชการไทย 13 ฟอนต์ โดย Download <sup>~</sup>"''''' b(;lVl http://www.obec.go.th
	- 13.17.2 Software Antivirus และ Anti Spy-ware ที่ทำงานสอดคล้องกับ  $~$ ระบบปฏิบัติการ โดยสามารถ Update Virus Pattern ได้ไม่น้อยกว่<u>า 3 ปี</u> 'i' '" :"1 '" '" "" '" ~ '" "" "" ""~ ,<V b(;ltJ~'lJlmu'W~'"l(;l~lbb~~~\lVl~LlJtJ'W'V'lJ''e)d-J b"ll\lI'W Vl\l'W bd-Jt.}: J'~;/---\_", \  $\searrow$ Microsoft Security Essentials
	- 13.17.3 ติดตั้งโลโก้ สพฐ. ในชุดคำสั่ง (BIOS) โดยเมื่อเปิดเครื่องคชิมุ่พิวเตอร์  $\mathcal{L}$ ให้จอภาพแสดงโลโก้ สพฐ. ทั้งนี้สามารถ Download โลโก้ ัสพ $\mathbf{w}$  :  $\cdots$ , ~"''''' b~Vl http://www.obec.go.th
- 13.17.4 ติดตั้ง Application ตามที่ลำนักงานคณะกรรมการการศึกษา ขั้นพื้นฐานกำหนด
- 13.17.5 Software Driver ต่าง ๆ ที่เกี่ยวข้อง เพื่อให้เครื่องใช้งานได้อย่างมี ประสิทธิภาพ

## 14. โต๊ะวางเครื่องคอมพิวเตอร์ลูกข่าย (สำหรับครู)

- 14.1 รายละเอียดทั่วไป เป็นโต๊ะลำหรับวางเครื่องคอมพิวเตอร์ มีชั้นวางคีย์บอร์ด มีลิ้นขักพร้อมกุญแจล็อกแยกอิสระ ไม่น้อยกว่า 1 ลิ้นขัก ที่ประกอบลำเร็จรูป พร้อมใช้งาน
- 14.2 รายละเอียดทางเทคนิค
	- 14.2.1 โครงสร้างโต๊ะเป็นไม้ หรือวัสดุอื่นที่มีความคงทนแข็งแรง
	- 14.2.2 พื้นโต๊ะทั้งแผ่น มีความหนาไม่น้อยกว่า 19 มม. และเคลื่อบผิวด้านบน ลำหรับกันน้ำด้วยเมลามีน หรือวัสดุอื่นที่ดีกว่า โดยมีช่องร้อยสายไฟ ลายลัญญาณต่างๆ ได้ละดวก
	- 14.2.3 มีขนาด กว้าง x ยาว x สูง 800 มม. x 1200 มม. x 750 มม. (+/- 5 มม.)

# 15. เก้าอี้คอมพิวเตอร์ (สำหรับครู)

- 15.1 เป็นเก้าอี้นั่งขาเหล็ก 4 ขา ชุบโครเมี่ยม ไม่มีล้อเลื่อน มีพนักพิง มีที่วางแขน
- 15.2 หุ้มเบาะและพนักพิงด้วยหนังเทียม หรือ พีวีซี
- 15.3 มียางรองขาเหล็กทั้ง 4 ขา

## 16. โต๊ะวางเครื่องคอมพิวเตอร์ลูกข่าย (สำหรับนักเรียน)

- 16.1 ลำหรับโรงเรียนที่ได้รับจัดสรรคอมพิวเตอร์ แบบ CC, CL10 และ CL20
	- 16.1.1 รายละเอียดทั่วไป เป็นโต๊ะลำหรับวางเครื่องคอมพิวเตอร์ มีชั้นวาง คีย์บอร์ดที่ประกอบสำเร็จรูปพร้อมใช้งาน
	- 16.1.2 รายละเอียดทางเทคนิค
		- 1) โครงสร้างโต๊ะเป็นไม้ หรือวัสดุอื่นที่มีความคงทนแข็งแรง
		- 2) พื้นโต๊ะทั้งแผ่น มีความหนาไม่น้อยกว่า 19 มม. และเ**ศ**ลือน นิวด้านบนลำหรับกันน้ำด้วยเมลามีน หรือวัสดุอื่นที่ดี*่(ห*ุ่ม) โดยมีช่องร้อยสายไฟ สายสัญญาณต่างๆ ได้สะดวก  $\setminus \overline{\widehat{\mathbb{C}}}$
		- 3) มีขนาด กว้าง x ยาว x สูง 600 มม. x 1000 มม. x 750 มัม (พ. 5 มม.)

![](_page_24_Picture_1.jpeg)

- 16.2 สำหรับโรงเรียนที่ได้รับจัดสรรคอมพิวเตอร์ แบบ CL30, CL40 และ CDL
	- 16.2.1 รายละเอียดทั่วไป เป็นโต๊ะลำหรับวางเครื่องคอมพิวเตอร์ มีชั้นวาง คีย์บอร์ดที่ประกอบสำเร็จรูปพร้อมใช้งาน
	- 16.2.2 รายละเอียดทางเทคนิค
		- 1) โครงสร้างโต๊ะเป็นไม้ หรือวัสดุอื่นที่มีความคงทนแข็งแรง
		- 2) พื้นโต๊ะทั้งแผ่น มีความหนาไม่น้อยกว่า 19 มม. และเคลื่อบ นิวด้านบนลำหรับกันน้ำด้วยเมลามีน หรือวัสดุอื่นที่ดีกว่า โดยมีช่องร้อยสายไฟ สายสัญญาณต่างๆ ได้สะดวก
		- 3) มีขนาด กว้าง x ยาว x สูง 600 มม. x 800 มม. x 750 มม. (+/-5 มม.)

# 17. เก้าอี้คอมพิวเตอร์ (สำหรับนักเรียน)

- 17.1 เป็นเก้าอี้นั่งขาเหล็ก 4 ขา ชุบโครเมี่ยม ไม่มีล้อเลื่อน มีพนักพิง ไม่มีที่วางแขน
- 17.2 หุ้มเบาะและพนักพิงด้วยหนังเทียม หรือ พีวีซี
- 17.3 มียางรองขาเหล็กทั้ง 4 ขา

## 18. อุปกรณ์จัดเก็บเครื่องคอมพิวเตอร์เคลื่อนที่ (Notebook)

- 18.1 สามารถเก็บเครื่องคอมพิวเตอร์เคลื่อนที่ (Notebook) สำหรับเคลื่อนย้ายได้บรรจุอยู่ ภายในได้ไม่น้อยกว่า 11 เครื่อง และมีกุญแจหรืออุปกรณ์ล็อคตู้
- 18.2 ตู้ผลิตจากวัสดุที่แข็งแรง ทนทานต่อแรงกระแทก ทำด้วยวัสดุทนไฟ
- 18.3 ออกแบบลำหรับใช้เคลื่อนย้ายเครื่อง ได้อย่างสะดวกและไม่เกิดความเสียหายขณะ เคลื่อนย้าย
- 18.4 มีฝาเปิด ปิด ได้ทั้งด้านหน้า และด้านหลัง
- 18.5 ผนังตู้มีช่องระบายอากาศที่อากาศถ่ายเทได้สะดวก
- 18.6 มีล้อสามารถหมุนได้ 360 องศา มียางหุ้มล้อ สามารถล็อคล้อได้
- 18.7 มีที่ลำหรับใช้ลากหรือเข็น
- 18.8 มีระบบป้องกันการลื่นไหลของเครื่องคอมพิวเตอร์ และมีวัสดุดูดซับแรงศระแหกบุ ภายในต้
- 18.9 มีรางปลั๊กลำหรับเสียบ Adapters ไม่น้อยกว่า 10 เต้ารับ แบบ 3 ขา (byplex Universal type) แบบป้องกันไฟกระชากติดตั้งอยู่ภายใน (Built-in) และส์ๆมารถช ได้ทุกเครื่องพร้อมกัน
- 18.10 มีสายไฟชนิด VCT 3 แกน ขนาดไม่น้อยกว่า 2.5 SQmm ความยาวสาย AC ไม่น้อยกว่า 5 เมตร ตามมาตรฐาน มอก.11-2531 สามารถม้วนเก็บได้เรียบร้อย

18.11 มีระบบตั้งเวลาการชาร์จได้ 0-24 ชั่วโมง

- 18.12 มีช่องสำหรับเก็บอุปกรณ์ เช่น กระเป๋า เมาส์ ปลั๊ก ภาคจ่ายไฟเครื่องคอมพิวเตอร์ เคลื่อนที่ (Notebook)
- 18.13 มีรางปลั๊ก ชนิด 4 เต้ารับ แบบ 3 ขา (Duplex Universal type) แบบป้องกันไฟกระชาก และมีสวิตช์ตัดตอน ความยาวสายชนิด VCT3x0.75 ไม่น้อยกว่า 3 เมตร จำนวน ไม่น้อยกว่า 4 ชุด
- 18.14 ผู้เสนอราคาต้องเสนอแบบแคตตาลอก/รูปภาพ(Isometric)เพื่อให้คณะกรรมการฯ พิจารณา ในวันยื่นซองประกวดราคา
- 18.15 บริษัทที่ผลิตต้องได้รับการรับรองระบบบริหารงานคุณภาพตามมาตรฐาน ISO 9001

### 19. Active Board พร้อมเครื่องโปรเจคเตอร์ แบบ Short throw คุณสมบัติทั่วไป

กระดาน Active Board พร้อมเครื่องโปรเจคเตอร์ระยะสั้น ที่เสนอจะต้องได้รับมาตรฐาน การแผ่กระจายคลื่นแม่เหล็กไฟฟ้า และมาตรฐานความปลอดภัยดังนี้

- 1) เจ้าของผลิตภัณฑ์ หรือบริษัทผู้ผลิต ได้รับการรับรองมาตรฐาน ISO 9001 หรือเทียบเท่า
- 2) ได้รับมาตรฐานการแผ่กระจายคลื่นแม่เหล็กไฟฟ้า ตามมาตรฐาน มอก.1956 - 2548 บริภัณฑ์เทคโนโลยีสารสนเทศขีดจำกัดสัญญาณรบกวน วิทยุ (CISPR 22) หรือ FCC หรือ EN หรือ VCCI หรือ CE หรือเทียบเท่า
- 3) ได้รับมาตรฐานความปลอดภัย ตามมาตรฐาน มอก.1561-2548 บริภัณฑ์เทคโนโลยีสารสนเทศเฉพาะด้านความปลอดภัย (IEC 60950) หรือ UL หรือ TUV หรือ CSA หรือเทียบเท่า

#### 19.1 Active Board

- 19.1.1 สามารถแสดงผลจากคอมพิวเตอร์ผ่านเครื่องฉายภาพระบบ LCD/DLP ได้
- 19.1.2 พื้นผิวกระดานผลิตจากวัสดุผิวแข็ง หรือทนทาน ลดแสงสะท้อน (Low glare Screen) ไม่เกิดเป็นจุดรวมแสง
- 19.1.3 กระดานมีขนาดพื้นที่ใช้งานไม่ต่ำกว่า 75 นิ้ว ไม่รวมขอบโดยวัดตามแนวทแยง
- 19.1.4 กระดานสามารถติดตั้งได้ทั้งแบบแขวนติดผนัง และวางบนขาตั้<del>งพร้อม</del> ้ล้อเลื่อน โดยติดตั้งเครื่องโปรเจคเตอร์ ตามรายการที่ 19⁄2 อยู่ด้านบน เหนือศีรษะ
- 19.1.5 มีความละเอียดภายในกระดานไม่น้อยกว่า 12000 x 9080

Ŏб

- 19.1.6 เชื่อมต่อสัญญาณจากคอมพิวเตอร์ผ่านช่อง USB Port มีความยาว ไม่น้อยกว่า 5 เมตรหรือแบบไร้สาย
- 19.1.7 ผู้เสนอราคาต้องมีเอกสารแต่งตั้งให้เป็นผู้แทนจำหน่ายกระดาน Active Board จากบริษัทผู้ผลิต หรือผู้แทนจำหน่ายในประเทศที่ได้รับการแต่งตั้ง
- 19.1.8 มีปากกาชนิดไร้สายทำงานร่วมกับกระดาน แบบปฏิสัมพันธ์ได้เป็นอย่างดี
- 19.1.9 การทำงานต้องมีความแม่นยำทั่วทั้งกระดาน
- 19.1.10 มีขอฟท์แวร์ควบคุมการทำงาน
	- 1) สามารถนำเสนอรูปแบบ กราฟิก ภาพนิ่ง วิดีโอ เสียง ได้
	- 2) สามารถเขียน ไฮไลท์ ข้อความบนขอฟแวร์อื่นได้
	- 3) สามารถบันทึกไฟล์ผ่านซอฟท์แวร์ควบคุมการทำงานได้
	- 4) สามารถใช้งานร่วมกับ MS Office และสามารถบันทึกข้อมูลที่เขียน ในรูปแบบของไฟล์เอกสาร, ไฟล์คำนวณ, ไฟล์นำเสนองาน, PDF, HTML รวมทั้งวิดีโอไฟล์ได้
	- 5) สามารถบันทึกข้อมูลการสอนบนกระดานทั้งภาพและเสียง ในรูปแบบวิดีโอไฟล์
	- 6) สามารถทำงานร่วมกับระบบปฏิบัติการ Windows7 หรือ Linux หรือ Mac ได้
	- 7) สามารถอัพเกรดขอฟท์แวร์ในอนาคตโดยผ่านทางเว็บไซต์ได้ โดยไม่เลี้ยค่าใช้จ่ายเพิ่ม
- 19.1.11 มีซอฟท์แวร์ ล้าหรับใช้และผลิตสื่อการสอน
	- 1) สามารถสร้างสื่อการสอนและแบบทดสอบ
	- 2) สามารถนำเสนอสื่อการสอนในรูปแบบตัวอักษร ภาพนิ่ง ภาพเคลื่อนไหว เลียง และวิดีโอ
	- 3) มีโปรแกรมที่นำภาพสื่อการเรียนการสอนมาใช้งานร่วมกับอุปกรณ์ แสดงภาพในรูปแบบของ Clip art, Image, Template, Movie และ Flash
	- 4) มีบทเรียนลำเร็จรูปลอดคล้องกับหลักสูตรการศึกษาขั้นพื้นฐาน ให้เลือกใช้งานไม่น้อยกว่า 5 กลุ่มสาระ รวมไม่น้อยกว่า 100 เรื่อง ที่เหมาะสมกับระดับชั้นของโรงเรียนที่ประกาศสอบราคา โดย ์ติดตั้งที่เครื่องคอมพิวเตอร์ประมวลผลระดับสูง (ลำหรับกรู)
	- 5) มีคลังข้อมูล ภาพและเสียงเพื่อใช้ประกอบการเรียนการสูอน หรือสริ

19.1.12 ผู้ขายเสนอแผนจัดอบรมระดับโรงเรียน หรือระดับจังหวัด หรือระดับภูมิภาค ในการใช้เครื่องมือ เพื่อจัดบูรณาการเรียนการสอน 8 สาระการเรียนรู้ อย่างน้อยโรงเรียนละ 2 คน และมี E-training บนเว็บไซต์ของผลิตภัณฑ์ เพื่อให้ผู้ใช้งานได้มีโอกาสทบทวน และศึกษาเพิ่มเติม ภายในระยะเวลา ก็บประกัน

#### 19.2 เครื่องโปรเจคเตอร์ แบบ Short throw

- เป็นเครื่องฉายภาพโดยรับสัญญาณจากเครื่องคอมพิวเตอร์  $19.2.1$
- 19.2.2 เป็นเครื่องฉายภาพแบบ LCD หรือ DLP หรือดีกว่า
- 19.2.3 สามารถแสดงผล ที่ความละเอียดระดับ XGA หรือ WXGA หรือดีกว่าได้
- 19.2.4 ความสว่างสูงสุดไม่น้อยกว่า 2000 ANSI Lumens
- 19.2.5 มี Contrast Ratio ไม่น้อยกว่า 400 : 1 ในแบบ LCD หรือไม่น้อยกว่า 2000 : 1 ในแบบ DLP
- 19.2.6 มีระบบปรับภาพให้คมชัด (Focus)
- 19.2.7 มีระบบปรับแก้ไขปัญหาการแสดงผลภาพสี่เหลี่ยมคางหมู (Keystone Correction) ในแนวตั้งไม่น้อยกว่า +/- 15 องศา
- 19.2.8 มีอุปกรณ์ควบคุมการทำงานของเครื่องฉายภาพจากระยะไกล (Remote Control)
- 19.2.9 มีระบบค้นหาและเลือกสัญญาณภาพ
- 19.2.10 มีระบบปรับภาพให้คมชัด (Focus) และมีระยะฉายภาพชัดทั่วทั้งกระดาน Active Board ตามรายการที่ 19.1 ที่ระยะไม่เกิน 1.2 เมตร และสามารถ ใช้งานร่วมกันได้เป็นคย่างดี
- 19.2.11 สามารถทำงานในระบบประหยัดพลังงานได้ เพื่อยืดอายุของหลอดภาพ
- 19.2.12 หลอดฉายภาพที่เสนอต้องมีการรับประกันอายการใช้งานไม่น้อยกว่า 3000 ชั่วโมงหรือ 1 ปี แล้วแต่อย่างใดอย่างหนึ่งถึงก่อน
- 19.2.13 มีช่องต่อสัญญาณเข้า อย่างน้อยดังนี้
	- 1) ช่องต่อสัญญาณ RGB D-SUB 15 pin
	- 2) ช่องต่อสัญญาณ S-Video
	- 3) ช่องต่อสัญญาณ Audio
- 19.2.14 มีช่องต่อสัญญาณออก อย่างน้อยดังนี้
	- 1) ช่องต่อสัญญาณ RGB D-SUB 15 pin
- 19.2.15 มีสายสัญญาณเชื่อมต่อแบบ VGA ความยาวไม่น้อยกว่า 10 ไม่ตุ๋ร จำนวน 1 เส้น

ไม่น้อยกว่า 1 ช่อง

ไม่น้อยกว่า 1 ช่อง

ไม่น้อ**ย/**กว่

ไม่น้อยงัน

19.2.16 มีสาย AC ที่ผ่านมาตรฐาน UL หรือ IEC 60950 จำนวน 1 เส้น 19.2.17 มีคู่มือการใช้งานภาษาไทย และมีกระเป๋าใส่เครื่องโปรเจคเตอร์ แบบ Short Throw

### 20 การติดตั้งระบบไฟฟ้า และระบบเครือข่าย

- 20.1 **สำหรับ** Computer LAB : CL 10-40 **ทุกรายการ**การติดตั้งต้องดำเนินการดังนี้ 20.1.1 การติดตั้งวงจรไฟฟ้า เต้ารับวงจรไฟฟ้า สวิทช์ตัดตอนต่างๆ
	- 1) ให้มีตู้ควบคุมการจ่ายระบบไฟ (Load Center) และมีสวิตซ์ ตัดตกนดังนี้
		- สวิตซ์ตัดตอนหลัก จำนวน 1 ชุด 2 สาย หรือ 3 สาย คำนวณ กระแสตามขนาดของห้องเรียน
		- สวิตซ์ตัดตอนสำหรับเครื่องคอมพิวเตอร์แม่ข่ายและอุปกรณ์ เครือข่ายทุกรายการ จำนวน 1 ชุด ตามรูปแบบที่ได้รับจัดสรร
		- สวิตข์ตัดตอนสำหรับเครื่องคอมพิวเตอร์สำหรับครู เครื่องพิมพ์ 1 ขุด
		- สวิตข์ตัดตอนสำหรับเครื่องโปรเจคเตอร์ จำนวน 1 ชุด
		- สวิตซ์ตัดตอนล้าหรับเครื่องคอมพิวเตอร์ล้าหรับนักเรียน จำนวน จุดละไม่เกิน 5 เครื่อง ต่อ 1 ชุด
		- สวิตซ์ตัดตอนทุกตัวต้องติดตั้งอยู่ในตู้เดียวกัน วงจรภายในตู้ ใช้แผ่นตัวน้ำ (busbar) ล้าหรับเชื่อมต่อวงจรภายใน แทนการใช้สายไฟฟ้า
	- 2) การเดินสายไฟฟ้าหลักจากสายเมนของโรงเรียนถึงตู้ควบคุม ระบบจ่ายไฟของห้องปฏิบัติการ ต้องคำนวณให้เหมาะสมกับ ขนาดของกระแสไฟที่ใช้จริง หากระยะทางไม่เกิน 15 เมตร ให้อยู่ในความรับผิดชอบของผู้ขาย
	- 3) การเดินสายไฟฟ้าจากตู้ควบคุมการจ่ายระบบไฟ ไปยังเต้ารับ ทุกจุดเป็นชนิด สายเดี่ยว (THW) ขนาดไม่น้อยกว่า 2.5 SQmm
	- 4) มีรางเก็บปกปิดสายไฟจากตู้ควบคุมไปยังเต้ารับจุดต่างๆ ในกรณี ที่อยู่บนพื้นให้ ใช้รางโค้ง(หลังเต่า) ที่มีสภาพคงทนเข็งแ**>ง**ฮึดติด กับพื้นด้วยสกรู
	- 5) ช่วงรอยต่อระหว่างฝารางปกปิดสายระบบไฟฟ้าในี้สมสาย เครือข่ายภายใน (LAN) ให้ใช้ซิลิโคนหรือวัสดุอื่นปิด*์ช*อย เรียบร้อย
- ้เต้ารับเป็นแบบ 3 ขา (Duplex Universal type) ต่อเข้ากับระบบสายดิน  $6)$ ทุกจุด
- 7) ให้มีระบบสายดินดังนี้
	- หลักดิน (Ground Rod) ความยาวไม่น้อยกว่า 1.8 เมตร
	- การตอกหลักดินต้องตอกในแนวดิ่ง โดยเอียงไม่เกิน 15 องศา หากตรงกับเสาต้องห่างจากเสาไม่น้อยกว่า 120 ซ.ม.
	- สายต่อหลักดิน ขนาดไม่น้อยกว่า 4 SQ.mm มีจุดต่อร่วมอยู่ที่ ตู้ควบคุมการจ่ายระบบไฟ (Load Center) โดยเก็บปกปิดในราง นรีคท่คใน้เรียบร้อย
	- หลังจากคณะกรรมการตรวจรับฯ ได้ตรวจวัดความยาว ของหลักดินเรียบร้อยแล้วให้ผู้ขายตอกลงดินแล้วปิดทับหลักดิน ด้วยปูนซีเมนต์
- 8) ติดตั้งสายไฟฟ้าสำหรับจ่ายพลังงานและสายสัญญาณให้แก่อุปกรณ์ กระจายสัญญาณแบบไร้สาย (Access Point) ในรูปแบบ POE ตาม จุดที่โรงเรียนกำหนด (ลำหรับโรงเรียนที่ได้รับจัดสรร)
- 20.1.2 ติดตั้งสายสัญญาณเครือข่ายภายใน (LAN)
	- 1) ติดตั้งสายสัญญาณเครือข่ายภายในด้วยสาย UTP ที่มีคุณสมบัติ ไม่ด้อยกว่า CAT5e และอุปกรณ์แยกสัญญาณ (Switch) มีหัวต่อ เชื่อมอุปกรณ์เป็นหัว RJ45 พร้อมยางกันฝุ่น ติดตั้งโมดูล่าบล็อก ที่ปลายสายสัญญาณทุกเส้นและมีสายเชื่อมต่อไปยังเครื่อง ้ คอมพิวเตอร์ และเครื่องพิมพ์ โดยการเก็บและปกปิดสายสัญญาณ กรณีที่อยู่บนพื้นให้ใช้รางโค้ง (หลังเต่า) ที่มีสภาพมั่นคงแข็งแรง ยึดติดพื้นด้วยสกรูในสภาพที่เรียบร้อย โดยแยกออกจากรางระบบ ไฟฟ้า พร้อมติดเครื่องหมายแสดงคู่สาย ระหว่างต้นทางและ ปลายทางของสาย UTP ให้ทราบ
	- 2) อุปกรณ์กระจายสัญญาณ (Switch) ต้องติดตั้งในตู้ติดผนัง (wall rack) ที่มีความสูงไม่น้อยกว่า 6U ภายในตู้ติดผนังประกอบด้วยพัดลม ระบายความร้อนอย่างน้อย 1 ตัว และปลั๊กรางชนิดติดตั้งในตู้ rack ้เต้ารับแบบ 3 ขา มีช่องเสียบไม่น้อยกว่า 4 ช่อง จัดเก็บสายรัด<del>ด้วย</del> พลาสติกเกลียวให้อยู่ในสภาพที่เรียบร้อย รอยต่อระหว่⁄างรา*ง*กับตู้ และช่องสายเข้าต้องปิดมิดชิดด้วยชิลิโคน เพื่อป้องกันแมล มิเล็ เข้าไปกัดสาย

ราขละเอียดคุณลักษณะเฉพาะของระบบคอมพิวเตอร์และอุปกรณ์เพื่อการเรียนการสอน ปีงบประมาณ พ.ศ. 2554

- 3) การติดตั้งสายสัญญาณอินเตอร์เน็ตจากต้นทางมายังห้องเรียนมี ้ความยาวไม่เกิน 50 เมตร ภายในกาคารเดียวกัน ส่วนเพิ่มเติม นอกจากนี้เป็นหน้าที่ของโรงเรียนรับผิดชอบค่าใช้จ่าย ในกรณี ที่มีอุปกรณ์กระจายสัญญาณชนิดไร้สายมากกว่า 1 ตัว ต้องติดตั้ง ระบบ WDS เพื่อขยายพื้นที่การให้บริการตามจุดที่โรงเรียนกำหนด
- 4) การติดตั้งต้องเป็นไปตามข้อกำหนดคุณลักษณะทั่วไปของระบบ ดังนี้
	- การติดตั้งระบบไฟฟ้า จะต้องเป็นไปตามมาตรฐานและ ข้อกำหนดของการไฟฟ้าส่วนภูมิภาค หรือการไฟฟ้านครหลวง
	- การติดตั้งระบบสื่อสาร ต้องเป็นไปตามมาตรฐาน IEEE โดยจะต้องเสนอแบบติดตั้ง (Shop Drawing) ให้คณะกรรมการ ้ตรวจรับฯ พิจารณาก่อนลงมือติดตั้ง
- 5) หลังการติดตั้ง ต้องส่งผังการเชื่อมต่อระบบเครือข่ายแบบที่ติดตั้งจริง (As-Built Drawing) และมีผังแสดงหมายเลขการเชื่อมต่อเครื่อง คอมพิวเตอร์ อุปกรณ์อื่นๆกับอุปกรณ์กระจายสัญญาณ (Switch) พร้อมทั้งติดป้ายบอกให้เห็นได้ง่ายและชัดเจนที่สวิทช์ตัดตอนและ อุปกรณ์กระจายสัญญาณ (Switch) ให้คณะกรรมการตรวจรับฯ ตรวจสอบอีกครั้งหนึ่งเพื่อใช้ในการช่อมบำรุงรักษาในโอกาสต่อไป
- 20.2 สำหรับ Computer for Classroom: CC Type 1-3 การติดตั้งต้องดำเนินการดังนี้ 20.2.1 การติดตั้งวงจรไฟฟ้า เด้ารับวงจรไฟฟ้า สวิทซ์ตัดตอนต่างๆ
	- 1) ให้มีตู้ควบคุมการจ่ายระบบไฟ (Load Center) และมีสวิตซ์ ตัดตอนดังนี้
		- สวิตซ์ตัดตอนหลัก จำนวน 1 ชุด 2 สาย
		- สวิตซ์ตัดตอนสำหรับเครื่องคอมพิวเตอร์สำหรับครู และ เครื่องพิมพ์ จำนวน 1 ขด
		- สวิตข์ตัดตอนลำหรับอุปกรณ์กระจายลัญญาณ จำนวน 1  $(CC type 2-3)$
		- สวิตซ์ตัดตอนลำหรับเครื่องโปรเจคเตอร์ จำนวน / ชุด
		- สวิตซ์ตัดตอนลำหรับเครื่องคอมพิวเตอร์ลำหรับนักใชี้ขุ่ง จุดละไม่เกิน 5 เครื่อง ต่อ 1 ชุด
		- สวิตซ์ตัดตอนทุกตัวต้องติดตั้งอยู่ในตู้เดียวกัน วงจรภายในตู้ใช้แผ่นตัวนำ (busbar) สำหรับเชื่อมต่อวงจรภายในแทนการใช้สายไฟฟ้า
- 2) การเดินสายไฟฟ้าหลักจากสายเมนของโรงเรียนถึงตู้ควบคุม ระบบจ่ายไพ่ของห้องปฏิบัติการ ต้องคำนวณให้เหมาะสมกับ ้ขนาดของกระแสไฟที่ใช้จริง หากระยะทางไม่เกิน 15 เมตร ให้อยู่ในความรับผิดชอบของผู้ขาย
- 3) การเดินสายไฟฟ้าจากตู้ควบคุมการจ่ายระบบไฟ ไปยังเต้ารับ ทุกจุดเป็นชนิด สายเดี่ยว (THW) ขนาดไม่น้อยกว่า 2.5 SQmm
- 4) มีรางเก็บปกปิดสายไพ่จากตู้ควบคุมไปยังเต้ารับจุดต่างๆ ในกรณี ที่อยู่บนพื้นให้ ใช้รางโค้ง(หลังเต่า) ที่มีสภาพคงทนแข็งแรงยึดติด กับพื้นด้วยสกรู
- ช่วงรอยต่อระหว่างฝารางปกปิดสายระบบไฟฟ้า และสายสัญญาณ  $5)$ เครือข่ายภายใน (LAN)ให้ใช้ซิลิโคนหรือวัสดุอื่นปิดรอยต่อให้ เรียบร้อย
- 6) เต้ารับเป็นแบบ 3 ขา (Duplex Universal type) ต่อเข้ากับระบบสายดินทุกจุด
- 7) ให้มีระบบสายดินดังนี้
	- หลักดิน (Ground Rod) ความยาวไม่น้อยกว่า 1.8 เมตร
	- การตอกหลักดินต้องตอกในแนวดิ่ง โดยเอียงไม่เกิน 15 องศา หากตรงกับเสาต้องห่างจากเสาไม่น้อยกว่า 120 ซ.ม.
	- สายต่อหลักดิน ขนาดไม่น้อยกว่า 4 SQmm มีจุดต่อร่วมอยู่ที่ ตู้ควบคุมการจ่ายระบบไฟ (Load Center) โดยเก็บปกปิดในราง หรือท่อให้เรียบร้อย
	- หลังจากคณะกรรมการตรวจรับฯ ได้ตรวจดูเรียบร้อยแล้ว ให้ผู้ขายปิดทับหลักดินด้วยปูนซีเมนต์
- 20.2.2 ติดตั้งสายสัญญาณเครือข่ายภายใน (LAN)
	- 1) ติดตั้งสายสัญญาณเครือข่ายภายในด้วยสาย UTP ที่มีคุณสมบัติ ไม่ด้อยกว่า CAT5e และมีหัวต่อเชื่อมอุปกรณ์เป็นหัว RJ45 พร้อม ยางกันฝุ่น ติดตั้งโมดูล่าบล็อกที่ปลายสายสัญญาณทุกเส้นและ มีสายเชื่อมต่อไปยังเครื่องคอมพิวเตอร์ เครื่องพิมพ์และอุปกรณ์ Switch โดยการเก็บและปกปิดสายสัญญาณ กรณีที่อยู่บนที่ัน ให้ใช้รางโค้ง (หลังเต่า) ที่มีสภาพมั่นคงแข็งแรงยึดติดพื้ ${\mathscr U}$ ด้วยสุกู ในสภาพที่เรียบร้อย โดยแยกออกจากรางระบบไฟฟ้าฟร**ัษ**มติด ้เครื่องหมายแสดงคู่สายระหว่างต้นทางและปลายทางข**ง**์เ*ห* UTP ให้ทราบ
- 2) อุปกรณ์กระจายสัญญาณ (Switch) ต้องติดตั้งในตู้ติดผนัง (wall rack) ู่ ที่มีความสูงไม่น้อยกว่า 6U ภายในตู้ติดผนังประกอบด้วยพัดลม ระบายความร้อนอย่างน้อย 1 ตัว และปลั๊กรางชนิดติดตั้งในตู้ rack เต้ารับแบบ 3 ขา มีช่องเสียบไม่น้อยกว่า 4 ช่อง จัดเก็บสายรัดด้วย พลาสติกเกลียวให้อยู่ในสภาพที่เรียบร้อย รอยต่อระหว่างรางกับตู้ และช่องสายเข้าด้องปิดมิดชิดด้วยซิลิโคน เพื่อป้องกันแมลงและหนู เข้าไปกัดสาย (เฉพาะ CC Type 2-3)
- 3) การติดตั้งสายสัญญาณอินเตอร์เน็ตจากต้นทางมายังห้องเรียนมี ความยาวไม่เกิน 50 เมตร ภายในอาคารเดียวกัน ส่วนเพิ่มเติม นอกจากนี้เป็นหน้าที่ของโรงเรียนรับผิดชอบค่าใช้จ่าย
- 4) การติดตั้งต้องเป็นไปตามข้อกำหนดคุณลักษณะทั่วไปของระบบ ดังนี้
	- การติดตั้งระบบไฟฟ้า จะต้องเป็นไปตามมาตรฐานและ ข้อกำหนดของการไฟฟ้าส่วนภูมิภาค หรือการไฟฟ้านครหลวง
	- การติดตั้งระบบสื่อสาร ต้องเป็นไปตามมาตรฐาน IEEE โดยจะต้องเสนอแบบติดตั้ง (Shop Drawing) ให้คณะกรรมการ ตรวจรับฯ พิจารณาก่อนลงมือติดตั้ง
- 5) หลังการติดตั้ง ต้องส่งผังการเชื่อมต่อระบบเครือข่ายแบบที่ติดตั้งจริง (As-Built Drawing) และมีผังแสดงหมายเลขการเชื่อมต่อเครื่อง คอมพิวเตอร์ อุปกรณ์อื่นๆกับอุปกรณ์กระจายสัญญาณ (Switch) พร้อมทั้งติดป้ายบอกให้เห็นได้ง่ายและชัดเจนที่สวิทซ์ตัดตอนและ อุปกรณ์กระจายลัญญาณ (Switch) ให้คณะกรรมการตรวจรับฯ ตรวจสอบอีกครั้งหนึ่งเพื่อใช้ในการช่อมบำรุงรักษาในโอกาสต่อไป

# 20.3 **สำหรับ** Movable Computer : MC10-40 ทุกรายการ การติดตั้งต้องดำเนินการดังนี้ 20.3.1 การติดตั้งวงจรไฟฟ้า เต้ารับวงจรไฟฟ้า สวิทซ์ตัดตอนต่างๆ

- 1) ให้มีตู้ควบคุมการจ่ายระบบไฟ (Load Center) และมีสวิต**ศ**์ ตัดตกนดังนี้
	- สวิตข์ตัดตอนหลัก จำนวน 1 ขุด 2 สาย
	- สวิตซ์ตัดตอนลำหรับอุปกรณ์จัดเก็บแบบเคลื่อนที่ จำนั่ว น ได้ตื้อ ก่ะซื้ด
	- สวิตช์ตัดตอนลำหรับเครื่องคอมพิวเตอร์แม่ข่ายและอุปกรณ์ก๊ระ<u>คาย <sup>สุร</sup></u> ล้ญญาณ จำนวน 1 ชุด
	- สวิตซ์ตัดตอนลำหรับ เครื่องพิมพ์ 1 ชุด

Q) -

- 20.3.2 ติดตั้งสายไฟฟ้าลำหรับจ่ายพลังงานให้แก่อุปกรณ์กระจายสัญญาณแบบ ไร้สาย (Access Point) ในรูปแบบ POE ทุกจุดตามที่โรงเรียนกำหนด
- 20.3.3 อุปกรณ์กระจายสัญญาณ (Switch) ต้องติดตั้งในตู้ติดผนัง (wall rack) ที่มีความสูงไม่น้อยกว่า 6U ภายในตู้ติดผนังประกอบด้วยพัดลม ระบายความร้อนอย่างน้อย 1 ตัว และปลั๊กรางชนิดติดตั้งในตู้ rack เต้ารับแบบ 3 ขา มีช่องเสียบไม่น้อยกว่า 4 ช่อง จัดเก็บสาย รัดด้วย พลาสติกเกลียวให้อยู่ในสภาพที่เรียบร้อย รอยต่อระหว่างรางกับตู้และ ช่องสายเข้าต้องปิดมิดชิดด้วยซิลิโคนหรือวัสดุอื่น เพื่อป้องกันแมลงและ หนูเข้าไปกัดสาย
- 20.3.4 ติดตั้งสายสัญญาณเครือข่ายภายในด้วยสาย UTP ที่มีคุณสมบัติไม่ด้อย ึกว่า CAT5e และมีหัวต่อเชื่อมอุปกรณ์เป็นหัว RJ45 กับอุปกรณ์กระจาย ้สัญญาณแบบไร้สาย (Access Point) และอุปกรณ์กระจายสัญญาณ โดยการเก็บและปกปิดสายสัญญาณ กรณีที่อยู่บนพื้นให้ใช้รางโค้ง (หลังเต่า) ที่มีสภาพมั่นคงแข็งแรงยึดติดพื้นด้วยสกรูในสภาพที่เรียบร้อย โดยแยกออกจากรางระบบไฟฟ้าพร้อมติดเครื่องหมายแสดงคู่สาย ระหว่างต้นทางและปลายทางของสาย UTP ให้ทราบ
- 20.3.5 กรณีติดตั้งอุปกรณ์กระจายสัญญาณแบบไร้สาย (Access Point) มากกว่า 1 ตัว ให้เชื่อมต่อสัญญาณแบบไร้สายด้วยระบบ WDS ตามจุดที่โรงเรียนกำหนด โดยติดตั้งตามตัวอย่างในหน้า 36-39 ทั้งนี้ต้องไม่ติดตั้งอุปกรณ์กระจายสัญญาณแบบไร้สายในห้องเดียวกัน
- 20.3.6 การติดตั้งต้องเป็นไปตามข้อกำหนดคุณลักษณะทั่วไปของระบบ ดังนี้
	- การติดตั้งระบบไฟฟ้า จะต้องเป็นไปตามมาตรฐานและ ข้อกำหนดของการไฟฟ้าส่วนภูมิภาค หรือการไฟฟ้านครหลวง - การติดตั้งระบบสื่อสาร ต้องเป็นไปตามมาตรฐาน IEEE โดยจะต้องเสนอแบบติดตั้ง (Shop Drawing) ให้คณะกรรมการ ้ตรวจรับฯ พิจารณาก่อนลงมือติดตั้ง
- 20.3.7 หลังการติดตั้ง ต้องส่งผังการเชื่อมต่อระบบเครือข่ายแบบที่ดีดตั้ง (As-Built Drawing) และมีผังแสดงหมายเลขการเชื่อมต่อไดรีฟุ คอมพิวเตอร์ อุปกรณ์อื่นๆ กับอุปกรณ์กระจายสัญญาณ (Swido) พร้อมทั้งติดป้ายบอกให้เห็นได้ง่ายและชัดเจนที่สวิทซ์ตัดตอนและ อุปกรณ์กระจายสัญญาณ (Switch) ให้คณะกรรมการตรวจรับฯ ้ตรวจสอบอีกครั้งหนึ่งเพื่อใช้ในการซ่อมบำรุงรักษาในโอกาสต่อไป

ี **สำหรับ** Computer for Digital Library : CDL Type1 - 3 การติดตั้งต้อง  $20.4$ ดำเนินการดังนี้

20.4.1 การติดตั้งวงจรไฟฟ้า เด้ารับวงจรไฟฟ้า สวิทซ์ตัดตอนต่างๆ

- 1) ให้มีตู้ควบคุมการจ่ายระบบไฟ (Load Center)
	- สวิตซ์ตัดตอนหลัก จำนวน 1 ชุด 2 สาย
	- สวิตซ์ตัดตอนลำหรับเครื่องคอมพิวเตอร์ เครื่องพิมพ์ จำนวน 1 ชุด ต่อคอมพิวเตอร์ 5 เครื่อง
	- สวิตข์ตัดตอนสำหรับอุปกรณ์กระจายสัญญาณ จำนวน 1 ชุด
	- สวิตซ์ตัดตอนทุกตัวต้องติดตั้งอยู่ในตู้เดียวกัน วงจรภายในตู้ ใช้แผ่นตัวนำ (busbar) ลำหรับเชื่อมต่อวงจรภายใน แทนการใช้สายไฟฟ้า
- 2) การเดินสายไฟฟ้าหลักจากสายเมนของโรงเรียนถึงตู้ควบคุม ระบบจ่ายไฟของห้องปฏิบัติการ ต้องคำนวณให้เหมาะสมกับ ขนาดของกระแสไฟที่ให้จริง หากระยะทางไม่เกิน 15 เมตร ให้อยู่ในความรับผิดชอบของผู้ขาย
- 3) การเดินสายไฟฟ้าจากตู้ควบคุมการจ่ายระบบไฟ ไปยังเต้ารับ ทุกจุดเป็นชนิด สายเดี่ยว (THW) ขนาดไม่น้อยกว่า 2.5 SQmm
- 4) มีรางเก็บปกปิดสายไฟจากตู้ควบคุมไปยังเต้ารับจุดต่างๆ ในกรณี ที่อยู่บนพื้นให้ ใช้รางโค้ง (หลังเต่า) ที่มีสภาพคงทนแข็งแรงยึดติด กับพื้นด้วยสกรุ
- 5) ช่วงรอยต่อระหว่างฝารางปกปิดสายระบบไฟฟ้า และสายสัญญาณ เครือข่ายภายใน (LAN) ให้ใช้ซิลิโคนหรือวัสดุอื่นปิดรอยต่อให้เรียบร้อย
- 6) เต้ารับเป็นแบบ 3 ขา (Duplex Universal type) ต่อเข้ากับระบบ สายดินทุกจุด
- 7) ให้มีระบบสายดินดังนี้
	- หลักดิน (Ground Rod) ความยาวไม่น้อยกว่า 1.8 เมตร
	- การตอกหลักดินต้องตอกในแนวดิ่ง โดยเอียงไม่เกิน 15 องศา หากตรงกับฐานเสาต้องห่างจากเสาไม่น้อยกว่า 120 ซ.ม.
	- สายต่อหลักดิน ขนาดไม่น้อยกว่า 4 SQmm มีจุดต่อรุ่วมอยู่ ตู้ควบคุมการจ่ายระบบไฟ (Load Center) โดยเก็บปุ**่**ฎปูิเ หรือท่อให้เรียบร้อย

![](_page_34_Picture_17.jpeg)

Œ.

- หลังจากคณะกรรมการตรวจรับฯ ได้ตรวจดูเรียบร้อยแล้ว ให้ผู้ขายปิดทับหลักดินด้วยปูนซีเมนต์

20.4.2 ติดตั้งสายสัญญาณเครือข่ายภายใน (LAN)

- 1) ติดตั้งสายสัญญาณเครือข่ายภายในด้วยสาย UTP ที่มีคุณสมบัติ ไม่ด้อยกว่า CAT5e และมีหัวต่อเชื่อมอุปกรณ์เป็นหัว RJ45 พร้อม ยางกันฝุ่น ติดตั้งโมดูล่าบล็อกที่ปลายสายสัญญาณทุกเส้นและ ้มีสายเชื่อมต่อไปยังเครื่องคอมพิวเตอร์ เครื่องพิมพ์ และอุปกรณ์ Switch โดยการเก็บและปกปิดสายสัญญาณ กรณีที่อยู่บนพื้นให้ใช้ รางโค้ง (หลังเต่า) ที่มีสภาพมั่นคงแข็งแรงยึดติดพื้นด้วยสกรูในสภาพ ที่เรียบร้อย โดยแยกออกจากรางระบบไฟฟ้า พร้อมติดเครื่องหมาย แสดงคู่สายระหว่างต้นทางและปลายทางของสาย UTP ให้ทราบ
- 2) อุปกรณ์กระจายสัญญาณ (Switch) ต้องติดตั้งในตู้ติดผนัง (wall rack) ที่มีความสูงไม่น้อยกว่า 6U ภายในตู้ติดผนังประกอบด้วยพัดลม ระบายความร้อนอย่างน้อย 1 ตัว และปลั๊กรางชนิดติดตั้งในตู้ rack เต้ารับแบบ 3 ขา มีช่องเสียบไม่น้อยกว่า 4 ช่อง ช่อง จัดเก็บสายรัด ด้วยพลาสติกเกลียวให้อยู่ในสภาพที่เรียบร้อย รอยต่อระหว่างราง กับตู้และช่องสายเข้าต้องปิดมิดชิดด้วยซิลิโคนหรือวัสดุอื่น เพื่อ ีป้องกันแมลงและหนูเข้าไปกัดสาย
- 3) การติดตั้งสายสัญญาณอินเตอร์เน็ตจากต้นทางมายังห้องเรียนมี ้ความยาวไม่เกิน 50 เมตร ภายในอาคารเดียวกัน ส่วนเพิ่มเติม นคกจากนี้เป็นหน้าที่ของโรงเรียนรับผิดชอบค่าใช้จ่าย
- 4) การติดตั้งต้องเป็นไปตามข้อกำหนดคุณลักษณะทั่วไปของระบบ ดังนี้
	- การติดตั้งระบบไฟฟ้า จะต้องเป็นไปตามมาตรฐานและ ข้อกำหนดของการไฟฟ้าส่วนภูมิภาค หรือการไฟฟ้านครหลวง
	- การติดตั้งระบบสื่อสาร ต้องเป็นไปตามมาตรฐาน IEEE โดยจะต้องเสนอแบบติดตั้ง (Shop Drawing) ให้คณะก*่***ร**มกุ ิตรวจรับฯ พิจารณาก่อนลงมือติดตั้ง  $\bigoplus$
- 5) หลังการติดตั้ง ต้องส่งผังการเชื่อมต่อระบบเครือข่ายแบบชี้ติดตั้งจ (As-Built Drawing) และมีผังแสดงหมายเลขการเชื่อมต่อเครือง คอมพิวเตอร์ อุปกรณ์อื่นๆกับอุปกรณ์กระจายสัญญาณ (Switch) พร้อมทั้งติดป้ายบอกให้เห็นได้ง่ายและขัดเจนที่สวิทข์ตัดตอนและ

อุปกรณ์กระจายสัญญาณ (Switch) ให้คณะกรรมการตรวจรับฯ ตรวจสอบอีกครั้งหนึ่งเพื่อใช้ในการซ่อมบำรุงรักษาในโอกาสต่อไป

- 20.5 สำหรับ Movable Computer for Classroom: MCC Type 1 2 การติดตั้งต้องดำเนินการดังนี้
	- การติดตั้งวงจรไฟฟ้า เต้ารับวงจรไฟฟ้า สวิทช์ตัดตอนต่างๆ  $20.5.1$ 
		- 1) ให้มีตู้ควบคุมการจ่ายระบบไฟ (Load Center)โดยวงจรภายในตู้ ใช้แผ่นตัวนำ (busbar) สำหรับเชื่อมต่อวงจรภายใน แทนการใช้สายไฟฟ้า และมีสวิตซ์ตัดตอนดังนี้
			- สวิตซ์ตัดตอนหลัก จำนวน 1 ชด 2 สาย
			- สวิตข์ตัดตอนลำหรับอุปกรณ์กระจายสัญญาณ จำนวน 1 ชุด
			- สวิตซ์ตัดตอนลำหรับ เครื่องโปรเจคเตอร์ 1 ซุด (สวิทช์ตัดตอนทุกรายการ แยกติดตั้งตามที่โรงเรียนกำหนดได้) การเดินสายไฟฟ้าจากสายเมนของโรงเรียนถึงตู้ควบคุม ระบบจ่ายไพ่ของห้องปฏิบัติการ ต้องคำนวณให้เหมาะสมกับ ขนาดของกระแสไฟที่ใช้จริง หากระยะทางไม่เกิน 15 เมตร ให้อยู่ ในความรับผิดชอบของผู้ขาย
	- ติดตั้งสายไฟฟ้าสำหรับจ่ายพลังงานให้แก่อุปกรณ์กระจายสัญญาณ 20.5.2 แบบไร้สาย (Access Point) ในรูปแบบ POE ตามจุดที่โรงเรียนกำหนด
	- ติดตั้งสายสัญญาณเครือข่ายภายในด้วยสาย UTP ที่มีคุณสมบัติไม่ด้อยกว่า 20.5.3 CAT5e และมีหัวต่อเชื่อมอุปกรณ์เป็นหัว RJ45 กับอุปกรณ์กระจายสัญญาณ แบบไร้สาย (Access Point)
		- การติดตั้งสายสัญญาณอินเตอร์เน็ตจากต้นทางมายังห้องเรียนมี ความยาวไม่เกิน 50 เมตร ภายในอาคารเดียวกัน ส่วนเพิ่มเติม นอกจากนี้เป็นหน้าที่ของโรงเรียนรับผิดชอบค่าใช้จ่าย
	- หลังการติดตั้ง ต้องส่งผังการเชื่อมต่อระบบเครือข่ายแบบที่ติดตั้งจริง 20.5.4 (As-Built Drawing) และมีผังแสดงหมายเลขการเชื่อมต่ออุปกรณ์ กระจายสัญญาณแบบไร้สาย (Access Point) อุปกรณ์อื่นๆ กับอุปกรณ์ กระจายสัญญาณ (Switch) ให้คณะกรรมการตรวจรับฯ

Page 35

- การติดตั้งระบบไฟฟ้า จะต้องเป็นไปตามมาตรฐานแล $\ddagger$ ≧ุ่ ข้อกำหนดของการไฟฟ้าส่วนภูมิภาค หรือการไฟฟ้านครชั้นจู ราขละเอียดคุณลักษณะเฉพาะของระบบคอมพิวเตอร์และอุปกรณ์เพื่อการเรียนการสอน ปีงบประมาณ พ.ศ. 2554

- การติดตั้งระบบสื่อสาร ต้องเป็นไปตามมาตรฐาน IEEE โดยจะต้องเสนอแบบติดตั้ง (Shop Drawing) ให้คณะกรรมการ ตรวจรับฯ พิจารณาก่อนลงมือติดตั้ง

l®i

หลังการติดตั้ง ต้องส่งผังการเชื่อมต่อระบบเครือข่ายแบบที่ติดตั้งจริง  $20.5.5$ (As-Built Drawing) และมีผังแสดงหมายเลขการเชื่อมต่อเครื่อง คอมพิวเตอร์ อุปกรณ์อื่นๆกับอุปกรณ์กระจายสัญญาณ (Switch) พร้อมทั้งติดป้ายบอกให้เห็นได้ง่ายและชัดเจนที่สวิทข์ตัดตอนและ อุปกรณ์กระจายสัญญาณ (Switch) ให้คณะกรรมการตรวจรับฯ ตรวจสอบอีกครั้งหนึ่งเพื่อใช้ในการซ่อมบำรุงรักษาในโอกาสต่อไป

# การต่อวงจรไฟฟา้ภายในตู้ควบคุมการจ่ายไฟฟา้ (load Center)

![](_page_37_Figure_4.jpeg)

![](_page_38_Figure_1.jpeg)

# i.-' "'" .... nTH9)~(fh1 **Access Point Mode WDS**

 $\frac{1}{2} \frac{1}{4} \frac{1}{2} \frac{1}{2} \frac{1}{2} \frac{1}{2} \frac{1}{2}$ من

 $\mathscr{B}$ 

(@)

![](_page_39_Figure_1.jpeg)

#### Page 38

**Alli** 

 $\frac{1}{2}$ 

 $\sqrt[3]{3n^2}$ 

 $\overline{\bm{\vartheta}}$ 

# การติดตั้ง Access Point Mode WDS

![](_page_40_Figure_2.jpeg)

![](_page_40_Figure_3.jpeg)

J.

![](_page_41_Figure_1.jpeg)

# $z$ ปแบบการติดตั้ง Access point WDS

# มาตรฐานการเข้าหัว RJ-45 สาย UTP

![](_page_42_Picture_2.jpeg)

![](_page_42_Picture_3.jpeg)

#### EIA/TIA 568A

- 1. ขาวเขียว
- 2. เขียว
- 3. ขาวส้ม
- 4. น้ำเงิน
- 5. ขาวน้ำเงิน
- 6. สัม
- 7 ขาวน้ำตาล
- 8. น้ำตาล

![](_page_42_Picture_13.jpeg)

![](_page_42_Picture_14.jpeg)

### EIA/TIA 568B

- 1. ขาวสั้ม
- 2. สั้ม
- 3. ขาวเขียว
- 4. น้ำเงิน
- 5. ขาวน้ำเงิน
- 6. เขียว
- $\overline{7}$ -ขาวน้ำต<sub>่</sub>

![](_page_42_Picture_23.jpeg)